Day 1 Session

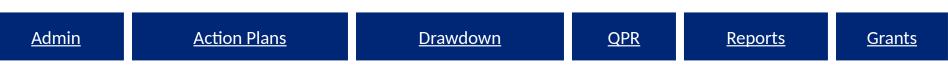

#### Disaster Recovery Grant Reporting System Training for NSP Users Release 7.3

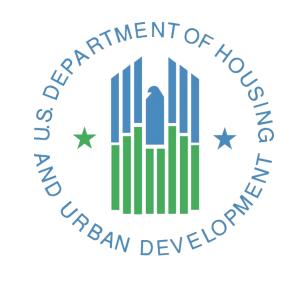

#### Session Rules

- Ask lots of questions
- Set all cell phones to silent or vibrate.

• Raise your hand if you are having computer problems or fall behind. We are here to help!

### Training Objectives

- Train NSP grantees on how to use the DRGR system for NSP reporting.
- Walk through DRGR screens with grantees so they can better understand the basic steps.
- Help prevent common problems with the DRGR system.
- Show grantees how to tell their story to HUD.

**This is not an NSP policy training.** When it comes to discussions of policy, we'll lean on the experience of the HUD staff in the room.

### Training Schedule

- DAY 1
  - Overview of the System
  - Detailed Review of DRGR modules (Action Plans & QPR) and processes
- DAY 2
  - Review of Day 1 Material
  - Detailed Review of DRGR modules (Admin, Drawdown, Reports) and processes
  - How to tell your NSP story in DRGR
  - Common Issues/Troubleshooting

### NSP & DRGR

- Disaster Recovery Grant Reporting DRGR system was developed specifically for disaster recovery grantees.
- NSP is NOT a disaster recovery program, but it was critical for HUD to act quickly.
- DRGR is relatively easy to update to adapt to changes in NSP
- DRGR had basic components needed by NSP
- DRGR can customize key components quickly and easily
  - Activity Types (i.e. Adding Land Banking as a new eligible activity for HUD)
  - National objectives (i.e. LH25)
  - Narrative fields
  - Performance Measures for grantees by appropriation

#### NSP & DRGR: Updates

Updates included in recent Release 7.3

- 1. Receipts, Revolving Loan Funds, and Program Income Accounts
- 2. Voucher Improvements
- 3. Audit Trail, User Account Management, and User Certifications
- 4. Miscellaneous Grantee Functions

<u>Drawdown</u>

**Grants** 

**Reports** 

#### The Basics: DRGR Modules

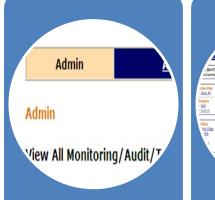

Admin

Assign and

certify users; add

and track TA and

Monitoring

**Events** 

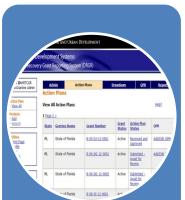

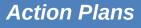

Identify activities to be funded by organization, activity type, and project.

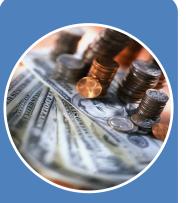

Drawdowns

Obligate funds for draws; create, approve, edit vouchers; receipt program income

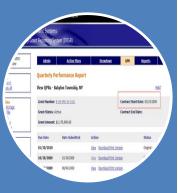

**OPRs** 

Summarize

drawdowns.

expenditures,

obligations, and

achievements for

the guarter

#### Reports

Look at financial, reporting, and user account information in an easy-to-read and exportable format

### **Telling Your Story**

- DRGR is <u>THE</u> place to tell your story to:
  - Your CPD Representative
  - HUD Headquarters
  - Your Citizens
  - The wider public
  - Organizations and the media who request information on the program's progress

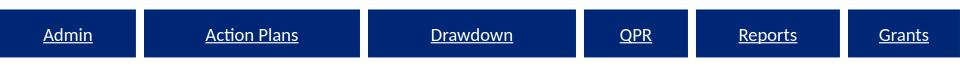

#### **Getting Started**

Grantee Access to DRGR DRGR Roles Testing out the System DRGR Navigation

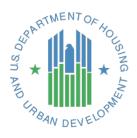

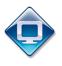

### Access to DRGR

• Directions located on DRGR Log In page

http://portal.hud.gov/hudportal/HUD?src=/

program\_offices/comm\_planning/communitydevelopment/programs/drsi/drgrs

- Send request to CPD Field Office
- FO staff reviews and forwards to DRGR\_Help@hud.gov
- Default grantee role: Regular User
- Must specifically request additional roles:
  - Grantee DRGR Administrator
  - Request Drawdowns
  - Approve Drawdowns
  - View Only

#### **DRGR Roles: Grantee**

#### <u> 3 Basic Roles</u>

Grantee –

View Only

#### 2 Additional Roles

• Must request Additional Role specifically from FO

**Reports** 

• Can only have one additional role

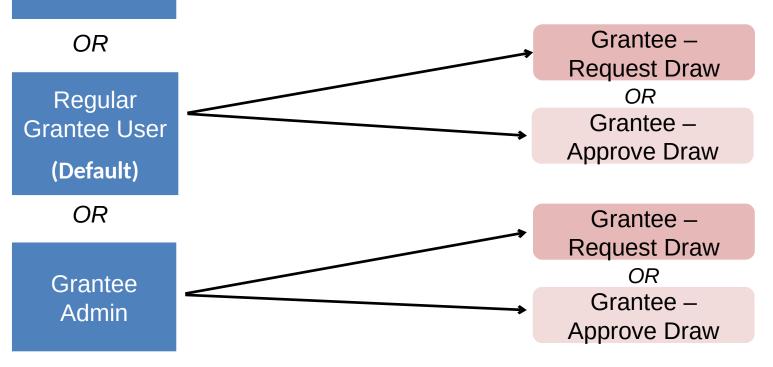

#### **DRGR Roles: Grantee**

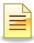

|                                        |                 | Basic Roles   |           |              | Additional Roles |  |  |
|----------------------------------------|-----------------|---------------|-----------|--------------|------------------|--|--|
|                                        | Regular Grantee | Grantee Admin | View Only | Request Draw | Approve Draw     |  |  |
| Certify Regular Grantee Users          |                 | x             |           |              |                  |  |  |
| Assign Users to Grants                 |                 | x             |           |              |                  |  |  |
| View Action Plans                      | х               | x             | x         | х            | x                |  |  |
| Edit/Submit Action Plans               | х               | x             |           | х            | x                |  |  |
| Update Obligations                     |                 |               |           | х            | x                |  |  |
| Create Draws                           |                 |               |           | х            |                  |  |  |
| Approve Draws                          |                 |               |           |              | x                |  |  |
| View Receipts                          | х               | x             | x         | х            | x                |  |  |
| Create/Edit Receipts                   |                 |               |           | х            | x                |  |  |
| View Program Income Accounts           | х               | x             | x         | х            | x                |  |  |
| Create/Edit Program Income<br>Accounts |                 |               |           | x            | x                |  |  |
| Block Activities from Draws            |                 | x             |           |              |                  |  |  |
| View QPRs                              | x               | x             | x         | x            | x                |  |  |
| Edit/Submit QPRs                       | x               | x             |           | x            | x                |  |  |
| View Microstrategy Reports             | x               | x             | x         | x            | x                |  |  |

Under Release 7.3, grantee users can be associated with multiple grantees with different roles for each.

#### DRGR Roles: Grantee Administrator

- Assigning Users to a Grant
  - Accessible from the Grantee Admin Page
    - Only accessible to Grantee Administrators
  - When to Use It:
    - New User
    - Remove a User
    - New Grant
- Drawdown module functionality
  - Block draws from being processed internally
- (Re)Certifying Grantees (will discuss in 4 slides)

#### **DRGR Roles: Grantee Administrator**

• Assigning Users to a Grant

| Community Develop<br>Disaster Recovery Gran                                                                                                    | ment Systems<br>t Reporting System (DRGR)                                                                                                    |                                                                                                    |                        |                         |                                                                                 | ÞS            |
|----------------------------------------------------------------------------------------------------|----------------------------------------------------------------------------------------------------|----------------------------------------------------------------------------------------------------|------------------------|-------------------------|---------------------------------------------------------------------------------|---------------|
| Login ID:B50941<br>Role:Grantee Admin                                                                                                    | Admin <u>Ac</u>                                                                                                    | tion Plans                                                                                           | <u>Drawdown</u>        | <u>OPR</u>              | <u>Reports</u>                                                                  | <u>Grants</u> |
| Admin<br>- <u>Grantee User Admin</u><br>- <u>Certify Grantee Users</u><br>- <u>Add Monitoring/Audit/TA</u><br>- <u>View All Monitoring/Audit/TA</u><br>- <u>Search Monitoring/Audit/TA</u><br>- Search Event Topics | Admin<br>Assign and Remove Users<br>Grant Number: T-09-NN-36-0003                                                                                                    |                                                                                                    |                        |                         | <u>Help?</u>                                                                    |               |
| Utilities         - Print Page         - Profile         - Help         - Logout         - Reports                                                                                                    | Authorized Users:<br>VA - Bones, Brandy - B50948 - HUD He<br>VA - Gargoum, Jazmin - B50952 - ICF IN<br>VA - Manuel, Lisa - B50951 - ICF INCOR<br>VA - Murray, Amy - B51076 - ICF INCOR<br>VA - Murtaza, Farouq - B50949 - ICF INCO<br>VA - Parker, Genell - B50943 - ICF INCO<br>VA - Parker, Genell - B50943 - ICF INCOR<br>VA - Price, Kelly Margaret - B50938 - ICF<br>VA - Richmond, Kristen - B50945 - ICF IN<br>VA - Slesinger, Jennifer - B50947 - ICF IN<br>Save Changes Cancel | CORPORATED<br>PORATED<br>PORATED<br>ORPORATED<br>RPORATED<br>PORATED<br>FINCORPORATED<br>ICORPORATED | << Assign<br>Remove >> | VA - Sarma, Christopher | 0942 - ICF INCORPORATE<br>• B50950 - ICF INCORPOR/<br>al Germamo - B50944 - ICF | ATED          |

#### **Hierarchy of User Certification**

HUD FO Managers can certify grantee admins if CPD Reps are unavailable.

CPD rep will certify the identity of the authorized grantee contact & the grantee contact will be contacted by email to certify their DRGR grantee system administrators. х.

<u>Reports</u>

#### Grantee Administrator Role: Certifying Grantee Users

| Login ID:B50941<br>Role:Grantee Admin                                                                                                    | Admin                                                                                                    | Action Plans                              | <u>Drawdown</u>                              | <u>OPR</u>           | <u>Reports</u> | Gra |
|----------------------------------------------------------------------------------------------------|----------------------------------------------------------------------------------------------------|-------------------------------------------|----------------------------------------------|----------------------|----------------|-----|
| Admin<br>- <u>Grantee User Admin</u><br>- <u>Certify Grantee Users</u><br>- <u>Add Monitoring/Audit/TA</u>                                                                                                    | Admin<br>Certify Grantee Use                                                                                                    | rs                                        |                                              |                      | Help?          |     |
| <ul> <li>View All Monitoring/Audit/TA</li> <li>Search Monitoring/Audit/TA</li> <li>Search Event Topics</li> </ul> Utilities <ul> <li>Print Page</li> <li>Profile</li> <li>Help</li> <li>Logout</li> <li>Reports</li> </ul> Links <ul> <li>PDF Viewer</li> <li>Support</li> <li>CPD Home</li> <li>HUD Home</li> </ul> | Certified Users:<br>VA-Gargoum,Jazmin-BS<br>VA-Manuel,Lisa-B50951<br>VA-Murtaza,Farouq-B50<br>VA-Parker,Genell-B509<br>VA-Pham,Long-B53521<br>VA-Pham,Long-B53521<br>VA-Pham,Long-B53521<br>VA-Pham,Long-B53521<br>VA-Slesinger,Jennifer-E | 1<br>5<br>0949<br>43<br>t-B50938<br>50945 | < <certify<br>Decertify&gt;&gt;</certify<br> | A-Sarma, Christopher | 0942           |     |
|                                                                                                    |                                                                                                    |                                           |                                              |                      |                | 16  |

## Multiple User Profiles: Grantee

- As of Release 7.3, grantee users can be associated with multiple grantees.
- For each grantee account a user has access to, they may have unique DRGR roles.
- Each grantee account must:
  - Gain access by HUD per account (request access via CPD Rep who sends request to <u>DRGR\_Help@hud.gov</u> and include all relevant information such as full name of user, grantee name of the request, contact information, B# or C#, user role for the grantee you are requesting access to, and five digits for a PIN #), and
  - Assigned to individual grants by each grantee admin users.
  - (Re) certified by each grantee admin users, and

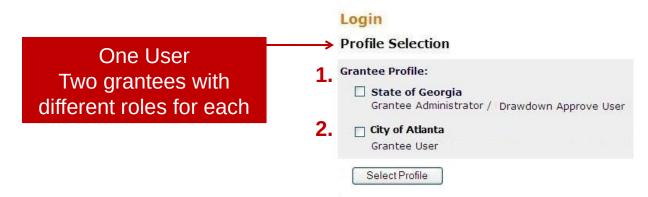

#### DRGR Roles: HUD

#### **Basic roles are:**

- Regular HUD User
- HHQ Admin
- HUD View Only

#### **Additional Roles:**

- HUD Approve Draw
- CPD Rep Assigned to a Grant
- CPD Field Manager (for User Certification)

<u>Reports</u>

#### DRGR Roles: HUD

|                                 | Basic            | Roles           |                   |                                  |                  |
|---------------------------------|------------------|-----------------|-------------------|----------------------------------|------------------|
|                                 | Regular HUD User | HUD – View Only | HUD Field Manager | HUD Contact Assigned<br>to Grant | HUD Approve Draw |
| Certify Grantee Admin Users     |                  |                 | х                 | х                                |                  |
| Certify HUD Field Office Users  |                  |                 | х                 |                                  |                  |
| View Action Plans               | x                | х               | х                 | x                                | x                |
| Review Action Plans             | x                |                 | х                 | x                                | x                |
| Search/View Vouchers            | x                | x               | х                 | x                                | x                |
| Approve Vouchers over Threshold |                  |                 |                   |                                  | x                |
| Block Activities from Drawdowns |                  |                 |                   | x                                |                  |
| View Receipts                   | x                | x               | х                 | x                                | x                |
| View Program Income Accounts    | x                | x               | х                 | x                                | x                |
| View QPRs                       | x                | х               | х                 | x                                | x                |
| Approve QPRs                    | x                |                 | х                 | x                                | x                |
| View Microstrategy Reports      | X                | х               | x                 | х                                | x                |

Under Release 7.3, HUD users can be associated with multiple field offices.

#### Multiple User Profiles: HUD Staff

- As of Release 7.3, HUD users may be associated with multiple field offices
- Each FO account must gain access per account (request access via the Rep's Supervisor who sends request to <u>DRGR\_Help@hud.gov</u> and include all relevant information such as full name of user, grantee name of the request, contact information, H#, Field Office for which you are requesting access,

#### Assigning Users to a Grant

#### <u>3 Helpful Reports:</u>

- Admin Rept04a: USERS Grantee DRGR Users Account Status
- Admin Rept04b: USERS Grantee DRGR Users with System Role and Certification Status
- Admin Rept04c: USERS Grantee DRGR Users Access by Grant

# Troubleshooting: System Roles in DRGR (Admin Rept04b)

| Disaster Recovery Grant Reporting System (DrgrRep) - FY2008 - 001A > Shared Reports > Standard Reports > View Only User Reports > Grantee/Grant Level Reports > Admin Rept04: USER and Certification Status | RS - Grantee DRGR Users with System Role |
|----------------------------------------------------------------------------------------------------|------------------------------------------|
| File - View - Data - Format -                                                                                                    | Last update: 5/10/11 9:27:30 AM          |
| 🖬 🎯 🗠 🕾 这 🗋 🛣 🛃 🔯 Σ Σ. 2. 1. 1. 1. Corporate 🔹 🗐 🐐 🕬 💌 🗓 🖽 🖂 🏣                                                                                                    |                                          |
| PAGE-BY: State: Louisiana                                                                                                    | ? ×                                      |

Data rows: 24 Data columns: 0

| User Nam<br>→ ॖॖ 🗗 | e_                 | User<br>ID△<br>←→₹₽ | User Email△<br>←→₹₽ | Account<br>Status △<br>← → ट ₽ | Recertification<br>Status △<br>← → ₹ ₽ | Recertification<br>Date △<br>← → ₹ ₽ | Recertification<br>Approver△<br>←●?@ | System Role △                                    |
|--------------------|--------------------|---------------------|---------------------|--------------------------------|----------------------------------------|--------------------------------------|--------------------------------------|--------------------------------------------------|
| Judith             | Morris             | B50465              |                     | Active                         | Recertified                            | 12/30/2010                           | B00893                               | GU Granice User<br>DD_A Drawdown Approve<br>User |
| Belinda            | Olivier            | C14638              |                     | Active                         | Recertified                            | 12/30/2010                           | B00893                               | GU Grantee User<br>DD_A Drawdown Approve<br>User |
| John               | Pearce             | B52806              |                     | Active                         | Recertified                            | 12/30/2010                           | B00893                               | GU Grantee User                                  |
| Avia               | Quebedeaux         | (B00176             |                     | / Active                       | Recertified                            | 12/30/2010                           | B00893                               | GU Grantee User<br>DD_F Drawdown Request<br>User |
| Brian              | Roberts            | B50512              |                     | Active                         | Recertified                            | 12/30/2010                           | B00893                               | GU Grantee User                                  |
| Joseph<br>Anthony  | Rossman<br>Sanchez | B52805<br>B52470    |                     | Active<br>v Active             | Recentified<br>Expired                 | 12/30/2010<br>12/30/2010             | B00893<br>B00893                     | GU Grantee User<br>GU Grantee User               |
| Tracy              | Simmons            | B52590              |                     | Active                         | Recertified                            | 12/30/2010                           | B00893                               | GU Granitee User                                 |

### **DRGR** Navigation Rules

- Navigate using DRGR Links, rather than your browser's.
- Never use your browser's BACK button.
- Logout using the Logout link in Utilities don't just close the window.
- Save early, save often! System times-out after 20 minutes.
- If you want to copy/paste text into DRGR, do so from Notepad, not Word or WordPad.

#### Review

### **Getting Started Review**

- DRGR Roles
- Getting Access
- Grantee Administrator
  - Must assign users to grants
  - Must re-certify users every six months

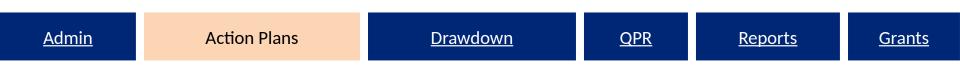

## **Action Plan Module**

#### Adding the Action Plan Adding Projects Adding Responsible Organizations Adding Activities Submitting the Action Plan

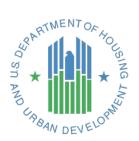

#### Action Plan

- Purpose
  - Creates foundation and structure for reporting accurately
  - Helps grantees identify the data required to set up budgets and performance goals
- Key Actions to an Action Plan
  - Add the Action Plan
  - Confirm Grant Number
  - Add the Overall Narrative data
  - Add and edit information on 'projects'
  - Add and edit information on 'activities'
    - Responsible Organizations
    - Narratives & Key Features (i.e. National Objective)
    - Budgets
    - Performance Measures
  - Submit to HUD for Review and Approval

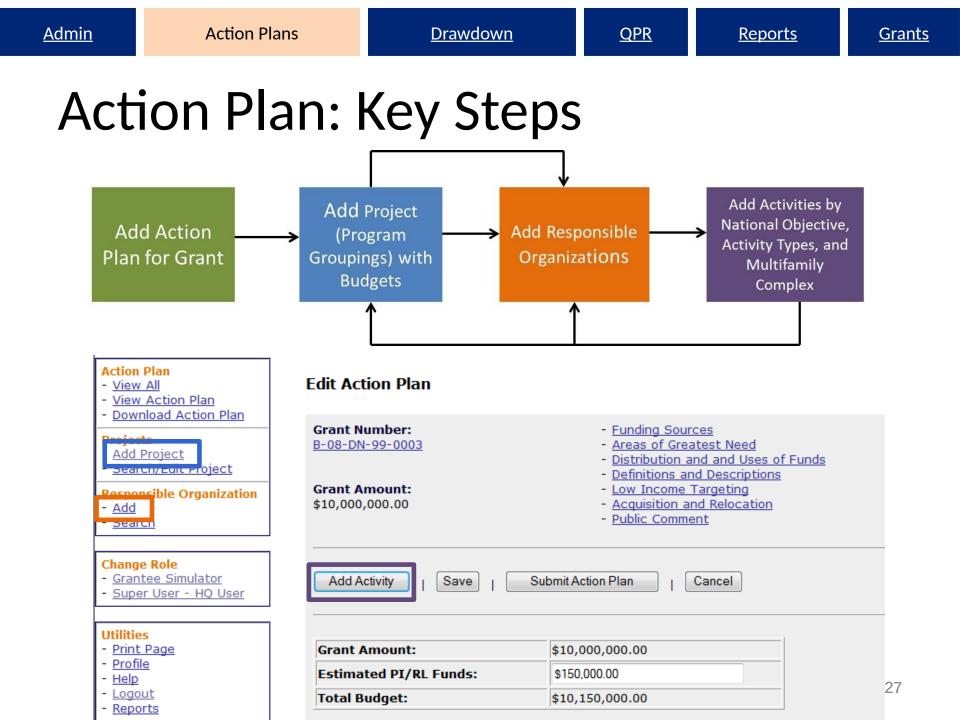

## Action Plan and QPR Review Process

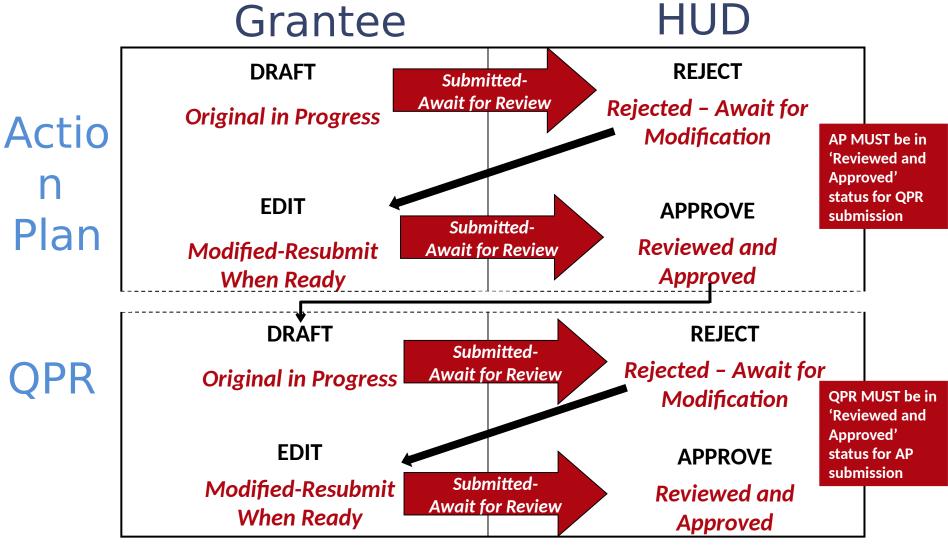

<u>QPR</u>

**Reports** 

#### Cannot edit Action Plan if ...

- Action Plan has status of 'Submitted Await for Review'
- QPR has status of 'Submitted Await for Review'
- Grantee is not assigned to the grant
- Grant is not active
- User has View Only

<u>Reports</u>

#### Action Plan status examples

| <u>Adn</u>   | nin Action Plans    | <u>Drawdown</u>        | <u>QPR</u> | <u>Reports</u>                |        | <u>Grantee</u> | Grants    |
|--------------|---------------------|------------------------|------------|-------------------------------|--------|----------------|-----------|
| Action Pl    | ans                 |                        |            |                               |        |                |           |
|              |                     |                        |            |                               |        |                |           |
| <u>State</u> | <u>Grantee Name</u> | Grant Number           |            | <u>Grant</u><br><u>Status</u> | Actio  | on Plan Status | QPR       |
|              |                     |                        |            |                               | -      |                |           |
|              |                     |                        |            |                               |        |                |           |
| ND           | Cass County, ND     | <u>B-97-NU-38-0001</u> |            | Close                         |        |                | View QPRs |
|              |                     |                        |            |                               | for Re | <u>eview</u>   |           |
|              |                     |                        |            |                               |        |                |           |
| IN           | Evansville, IN      | B-08-MN-18-0003        |            | Active                        | Rejec  |                | View QPRs |
|              |                     |                        |            |                               | Modif  | ication        |           |
|              |                     |                        |            |                               |        |                |           |
| GA           | Fulton County, GA   | B-08-UN-13-0004        |            | Active                        |        |                | View QPRs |
|              |                     |                        |            |                               | Wher   | <u>Ready</u>   |           |
|              |                     |                        |            |                               |        |                |           |
| FL           | West Palm Beach, FL | B-08-MN-12-0030        |            | Active                        | Revie  | wed and        | View QPRs |
|              |                     |                        |            |                               | Appro  | oved           |           |
|              |                     |                        |            | l                             |        |                |           |

### Adding an AP to a Grant

#### **Community Development Systems** Disaster Recovery Grant Reporting System (DRGR) Login ID:MITCGR Admin Action Plans 'Over Due' simply means an Role:Grantee Admin Action Plans Action Plan has not yet Action Plan View All Action Plans - View All been added for this grant. Projects 1 Page 2 > - Add Action Plan - Search Grant **Grantee Name** Grant Number OPR State Status Status Utilities FL State of Florida B-05-DJ-12-0001 Active Reviewed and Add/Edit QPRs Print Page Approved Profile Help State of Florida FL Active Submitted -Add/Edit OPRs B-06-DG-12-0001 Logout Await for Reports Review State of Florida Submitted -FL B-06-DG-12-0002 Active Add/Edit QPRs Links Await for - PDF Viewer Review Support - CPD Home State of Florida Over Due FL B-08-DI-12-0001 Active HUD Home

#### Adding an AP to a Grant

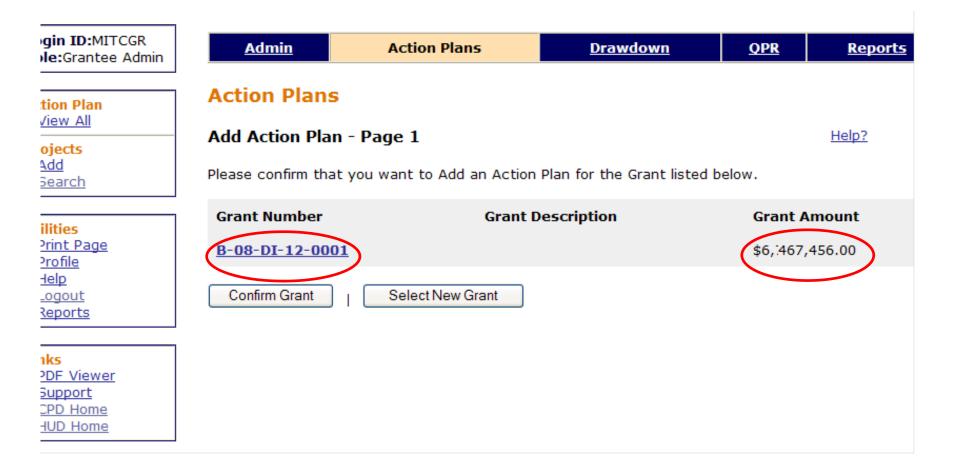

# data

- Narrative information at the <u>grant level</u> directly corresponds to the NSP Substantial Amendment
- Example of NSP1 sections:
  - Area of Greatest Need
  - Distribution and Use of Funds
  - Definitions and Descriptions
  - Low Income Targeting
  - Acquisition and Relocation
  - Public Comment
- Not all sections were established when NSP1 DRGR Action Plans were originally submitted, grantee must enter the information now.

| <u>Admin</u> | <u>Action Plans</u> | <u>Drawdown</u> | <u>QPR</u> | <u>Reports</u> | <u>Grants</u> |
|--------------|---------------------|-----------------|------------|----------------|---------------|
|--------------|---------------------|-----------------|------------|----------------|---------------|

#### Adding an AP: Grant Budget

- Enter Estimated PI/RLF Funds to establish the Total Budget.
- May be updated periodically as grantee re-estimates the program income to be received.
- This is the only time the user will enter Program Income separate from Program Funds in a budget.

| Action Plans                                      |                                                                                                    |  |  |  |  |  |  |
|---------------------------------------------------|----------------------------------------------------------------------------------------------------|--|--|--|--|--|--|
| Edit Action Plan                                  | Add estimated Program Income<br>and Revolving Loan Funds Here                                                                                                    |  |  |  |  |  |  |
| Grant Number:<br>Grant Amount:                    | <ul> <li>Funding Sources</li> <li>Areas of Greatest Need</li> <li>Distribution and and Uses of Funds</li> <li>Definitions and Descriptions</li> <li>Low Income Targeting</li> </ul> |  |  |  |  |  |  |
| \$10,000,000.00                                   | - <u>Acquisition and Relocation</u><br>- <u>Public Comment</u>                                                                                                    |  |  |  |  |  |  |
| Add Activity   Save   Submit Action Plan   Cancel |                                                                                                    |  |  |  |  |  |  |
| Grant Amount:                                     | \$10,000,000.00                                                                                                    |  |  |  |  |  |  |
| Estimated PI/RL Funds:                            | \$2,000,000.00                                                                                                    |  |  |  |  |  |  |
| Total Budget:                                     | \$12,000,000.00                                                                                                    |  |  |  |  |  |  |
| Note: Click <b>D</b> to drill down activities.    |                                                                                                    |  |  |  |  |  |  |
| Project #                                         | Project Title                                                                                                    |  |  |  |  |  |  |
| NSP1-Admin                                        | Administration                                                                                                    |  |  |  |  |  |  |
| ~~~~~~~~~~~~~~~~~~~~~~~~~~~~~~~~~~~~~~            |                                                                                                    |  |  |  |  |  |  |

Since Project and Activity Budgets must now include PI, the Estimated PI/RLF at the grant level must have enough \$ to accommodate these increased amounts

**Grants** 

<u>QPR</u>

### Adding 'Projects'

- DRGR is a two-tier hierarchy system
  - Projects
    - Activities
- To enter data:
  - Enter Projects first
  - Enter Activities second since they must be assigned to projects.
  - For example:

Project 1 Activity 1.A Activity 1.B Project 2 Activity 2.A

### Adding 'Projects'

- PROJECTS should be NSP eligible uses:
  - Financing Mechanisms (Eligible Use A)
  - Acquisition / Rehabilitation (Eligible Use B)
  - Land Bank (Eligible Use C)
  - Demolition (Eligible Use D)
  - Redevelopment (Eligible Use E)
  - Administration

**Grants** 

# Adding Projects: Examples

Financing Mechanisms (Eligible Use A) Activity 1.A Activity 1.B

Acquisition / Rehabilitation (Eligible Use B) Activity 2.A Activity 2.B

Administration Activity 3.A

. . .

\$10,000,000.00 \$2,000,000.00

\$2,000,000.00

n/a

n/a

# Adding Projects: Revolving Loan Funds

Revolving Loan Fund (RLF) can now be identified as a Project

| Action Plan<br>View All                               | Project                                                                                 |
|-------------------------------------------------------|-----------------------------------------------------------------------------------------|
| Projects<br>Add Project<br>Search/Edit Project        | Add Project<br>Financial Data<br>Grant Amount:                                          |
| Responsible Organization<br>Add<br>Search             | Estimated PI/RL Funds:<br>Total Project Budget Amount:<br>Available for Project Budget: |
| J <mark>tilities</mark><br>Print Page<br>Profile      | Total Amount Budgeted to Activities in this Project:                                    |
| Help<br>Logout<br>Reports                             | * Grant #:<br>B-08-MN-99-0103 -                                                         |
| inks<br>PDF Viewer<br>Support<br>CPD Home<br>HUD Home | * Project #:<br>* Project Title:                                                        |
|                                                       | * Description:                                                                          |
|                                                       | * Project Budget Amount: Revolving Loan Fund                                            |
|                                                       | * Project Status:<br>Open -                                                             |

# Special Project: Restricted Balance

- If activities are in a Restricted Balance project, drawdowns CANNOT be made on them until they are moved to other projects.
- Grantees must work with CPD Representatives to figure out why draws are restricted.
- Only the HUD Super user can reduce the Restricted Balance project budget so activities can be reassigned to other projects by grantee users.

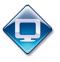

## Testing out the System

| Homes &<br>Communities<br>U.S. Department of Housing<br>and Urban Development | Community Planning & Development                                                                                     |  |  |  |  |  |  |  |  |  |
|-------------------------------------------------------------------------------|----------------------------------------------------------------------------------------------------|--|--|--|--|--|--|--|--|--|
| Community                                                                     | DRGR Login                                                                                                    |  |  |  |  |  |  |  |  |  |
| Planning and<br>Development                                                   | Please enter your Username (C***** or H*****) and Password to log in.                                                |  |  |  |  |  |  |  |  |  |
| TSA gov                                                                       | Username:                                                                                                    |  |  |  |  |  |  |  |  |  |
| Government Made Easy                                                          | Password:                                                                                                    |  |  |  |  |  |  |  |  |  |
|                                                                               | Login                                                                                                    |  |  |  |  |  |  |  |  |  |
|                                                                               |                                                                                                    |  |  |  |  |  |  |  |  |  |
|                                                                               | If you have an issue with login or password, please call the main HUD Help Desk at <b>1-888-297-8689 (Option 9).</b> |  |  |  |  |  |  |  |  |  |

| USER ID | ROLE                           |
|---------|--------------------------------|
| TS##GA  | Grantee Admin/Approve Drawdown |
| TS##GR  | Request Drawdown               |

### **DRGR** Navigation

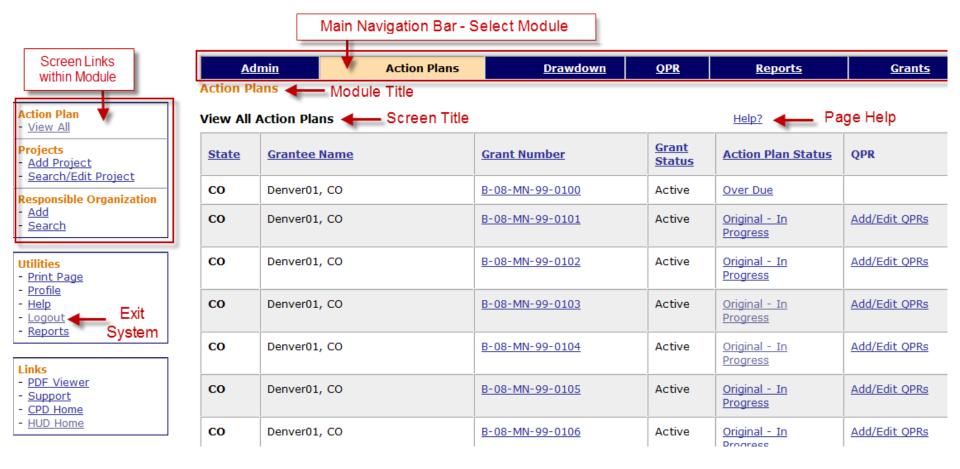

Use Main Navigation Bar to Select Module. Use Module Navigation Menu links to select screens.

## **DRGR** Navigation: Search

- Three ways to Search
  - 1. Blank (no criteria returns everything)
  - 2. Partial (i.e. "Sun" for Sunny Day Development LLC)
    - Returns "Sunny Day"
    - Returns "Sunny Day Development LLC"
    - Returns "Sunny Day LLC"
  - 3. Exact
- The Results
  - May be several pages
  - Column Headers: click to sort
  - Click on the links for the selected item
- Always double-check you are searching the CORRECT grant.

#### Case Study 1, 2, 3 & 4

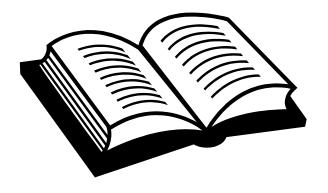

# Managing Accounts Adding the Action Plan & the Overall Narrative Adding Editing Projects

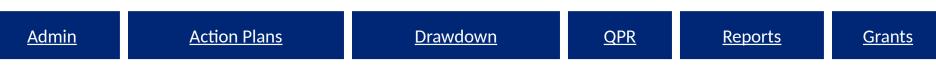

# Adding Activities: Overview

- Activities should be broken out, at a minimum, by:
  - responsible organization
  - activity type
  - national objective and
  - multifamily building complex(if applicable) .
- Must use correct National Objective
  - Low/Mod/Middle Income Housing (DRGR=LMMI)
  - Low Income Housing 25% Set-aside (DRGR=LH25)
  - Admin (DRGR=NA)
- All funds are drawn and all performance measures captured at the activity level.

### Adding 'Activities': Responsible Organizations

- Required at Activity Level
- Defined as an organization with responsibility for completing the activity and meeting applicable federal requirements
  - Subrecipients are always responsible organizations
  - Developers in NSP are usually responsible organizations
  - Contractors are not responsible organizations
- Double-check all required data is provided
- Optional:
  - Responsible Org at Project Level
  - Subordinate Organizations

#### Adding 'Activities': Responsible Organizations

| Login ID:T001GA<br>Role:Grantee Admin                                                                                                    | Admin                                                                                   | Action Plans                | Drawdown                                                                                                    | Only a             |       |
|----------------------------------------------------------------------------------------------------|-----------------------------------------------------------------------------------------|-----------------------------|----------------------------------------------------------------------------------------------------|--------------------|-------|
| Action Plan<br>- View All<br>Projects<br>- Add<br>- Search                                                                                             | Responsible Organization         Add Organization         Save                   Cancel |                             |                                                                                                    | Organiz<br>once in | zatio |
| Responsible Organization - Add - Search Utilities - Print Page - Profile - Help - Logout - Reports  Links - PDF Viewer - Support - CPD Home - HUD Home |                                                                                         | State/Territory:<br>Select- | Contact Information   First Name:   Middle Initial:   Last Name:   Title:   Email:   Address:   City:   Zip Code:   Telephone: | State:Select- •    |       |

### Adding Activities: Select Responsible Organization (Page 2)

**Action Plans** 

| Edit Activity - Page 2                                                                                                    |                                                                     | Help?                                                                                                    |
|----------------------------------------------------------------------------------------------------|---------------------------------------------------------------------|----------------------------------------------------------------------------------------------------|
| Edit Previous Screen                                                                                                    | Save Activity                                                       |                                                                                                    |
| Grant Number:<br>B-08-DN-99-0013                                                                                                    | View Existing Activities:<br>Select Option<br>View Activity Details | <ul> <li>Responsible Organization</li> <li>Location Description</li> <li>Activity Description</li> </ul> |
| Activity Type:<br>Rehabilitation/reconstruction of re                                                                                                    | sidential structures                                                |                                                                                                    |
| <ul> <li>Organization carrying out activit</li> <li>Is this activity being carried out</li> <li>Either directly and/or through contractors</li> <li>No </li> <li>Yes</li> </ul> | it by the grantee?:                                                 | Activity is being carried out by the grantee through                                                     |
| * Name of the Primary Response<br>Denver Affordable Housing<br>Select Replace                                                                                                   | sible Organization Carrying out activity:                           |                                                                                                    |
| Proposed budgets for Organiza                                                                                                    | itions carrying out activity :                                      |                                                                                                    |
| Select Organization Name<br>Denver Affordable H<br>Add Replace                                                                                                    |                                                                     | Proposed Budget.<br>\$ 500,000.00                                                                        |

R

**Reports** 

### Adding Responsible Organization: Subordinate Organizations (optional)

| Action F                      | Plans                                                                                                    |                                            |                                             |                                                                                           |
|-------------------------------|----------------------------------------------------------------------------------------------------|--------------------------------------------|---------------------------------------------|-------------------------------------------------------------------------------------------|
| Edit Activ                    | rity - Page 2                                                                                                    |                                            | Help?                                       |                                                                                           |
| Edit P                        | revious Screen   Save Activ                                                                                                    | ity   Cancel                               |                                             |                                                                                           |
| <b>Grant Nun</b><br>B-08-DN-9 |                                                                                                    | View Existing Activities:<br>Select Option | •                                           | - <u>Responsible Organizat</u><br>- <u>Location Description</u><br>- Activity Description |
|                               |                                                                                                    | View Activity Details                      |                                             | <u>Activity beschption</u>                                                                |
| Organiza<br>Is this ac        | ion/reconstruction of residential st<br>tion carrying out activity<br><b>tivity being carried out by the g</b><br>ly and/or through contractors |                                            | Activity is being carried out b<br>- Select | y the grantee through                                                                     |
|                               | of the Primary Responsible Orga<br>fordable Housing<br>Replace                                                                                  | nization Carrying out activity:            |                                             |                                                                                           |
| Proposed                      | budgets for Organizations car                                                                                                    | ying out activity :                        |                                             |                                                                                           |
| Select                        | Organization Name<br>Denver Affordable Housing                                                                                                  | <u>Organization Type</u><br>Non-Profit     | Proposed Budget<br>\$ 500,000.00            |                                                                                           |
| Add                           | Housing for the People                                                                                                    | Non-Profit                                 | \$ 0.00                                     |                                                                                           |

# Adding Responsible Organizations (Admin Rept05a)

| Shared Rep   | orts My Repor       | s My Subscriptions        | History List       | Preferences          | Search             | Qн              | elp Logout        |                               |                                                        |
|--------------|---------------------|---------------------------|--------------------|----------------------|--------------------|-----------------|-------------------|-------------------------------|--------------------------------------------------------|
| 🚮 📬 Dis      | aster Recovery Gran | Reporting System (DrgrRep | o) - FY2008 - 001A | Shared Reports       | > Standard Reports | > <u>View C</u> | Only User Reports | > Grantee/Grant Level Reports | > Admin Rept05a: ADMIN - Responsible Organization List |
| File 🔻 View  | - Data - Format     | •                         |                    |                      |                    |                 |                   |                               | Last update: 5/10/11 9:38:11 AM                        |
| 6 6 4        | ^ ~ 2 🔉 🕻           | Σ Σ Σ                     | . <u></u> ≹¥ 🛅 ⊌1  | Corporate            | - e                | 8 👓             |                   | 3 🔁 🌇                         |                                                        |
| PAGE-BY: Gra | ntee State: Arizona |                           | Grantee: C         | hicanos Por La Causa | a, Inc. 💙 🛨 🗠 🖓    |                 |                   |                               | ? ×                                                    |

Data rows: 13 Data columns: 0

| Responsible Organization                                      | DUNS #스 | TIN #스 | Address 1   | Address 2     | Org City 🛆   | Org State 🛆  | Org Zip 🛆   |
|---------------------------------------------------------------|---------|--------|-------------|---------------|--------------|--------------|-------------|
| 85€                                                           | ←→₹₽    | €→₹₽   | <b>€→5₽</b> | €→₹₽          | <b>₽</b>     | <b>₽</b> 5€+ | <b>B</b> 5+ |
| Affordable Homes of South Texas, Inc.                         |         |        |             | 0             | McAllen      | TX           | 78501       |
| Chicanos Por La Causa, Inc.                                   |         |        |             | 0             | Phoenix      | AZ           | 85034       |
| Community Development Corporation of Brownsville              |         |        |             | 0             | Brownsville  | TX           | 78520       |
| Community Housing Improvement Systems & Planning Associations |         |        |             | Suite #100    | Salinas      | CA           | 93901       |
| Community Resources & Housing Development Corporation         |         |        |             | Suite 200     | Westminster  | CO           | 80030       |
| Del Norte Neighborhood Development Corporation                |         |        |             | Suite #202    | Denver       | CO           | 80211       |
| El Paso Affordable Housing CUSO                               |         |        |             | Suite #A      | El Pasto     | TX           | 79925       |
| Mi Casa Inc.                                                  |         |        |             | Suite 2       | Washington   | DC           | 20011       |
| New Economics For Women                                       |         |        |             | 0             | Los Angeles  | CA           | 90017       |
| Norris Square Civic Association                               |         |        |             | 0             | Philadelphia | PA           | 19122       |
| The Resurrection Project                                      |         |        |             | 0             | Chicago      | IL           | 60608       |
| Tierra del Sol Housing Corporation                            |         |        |             | Suite 3 C & D | Anthony      | NM           | 88021       |
| YES Housing, Inc.                                             |         |        |             | 0             | Albuquerque  | NM           | 87102       |

Data rower 6

### **Incomplete Responsible Organizations**

#### Common Issue #1

| Shared Reports My Reports My Subscriptions History List Preference                                                                                                    | s Search                   | a a                        |                        |                         |                   |                       |              |
|----------------------------------------------------------------------------------------------------|----------------------------|----------------------------|------------------------|-------------------------|-------------------|-----------------------|--------------|
| Disaster Recovery Grant Reporting System (DrgrRep) - FY2008 - 001A > Shared Report Provide Action Statement Provided Action Provided Action | oorts > <u>Standard Re</u> | ports > <u>View Only U</u> | ser Reports > Grantee/ | Grant Level Reports > A | dmin Rept05a: ADM | IN - Responsible Orga | anization L  |
| File View Data Format                                                                                                    |                            |                            |                        |                         |                   | Last up               | odate: 8/25/ |
| 🗟 🅝 🗠 🗠 🖻 🐊 🚠 🗟 🔝 🗔 🗵 Σ Σ. 🛃 🕅 🖬 🕍 Corpora                                                                                                    | ate 🔹 📃                    | • 🕴 🖇 🖻                    | 🗉 🖽 🖃 🖬                |                         |                   |                       |              |
| MSTR JavaScript errors encountered! Click here for more details.                                                                                                    |                            |                            |                        |                         |                   |                       |              |
| AGE-BY: Grantee State: California                                                                                                    | CA                         |                            |                        |                         |                   |                       |              |
|                                                                                                    |                            |                            |                        |                         |                   | Data                  | rows: 3 D    |
| Responsible Organization                                                                                                    | DUNS #스                    | TIN #스                     | Address 1              | Address 2               | Org City 🛆        | Org State △           | Org Z        |
|                                                                                                    | €→₹₽                       | ←→₹₽                       | €€€₽                   | ←→₹₽                    | €€€               | €€₹₽                  | <u>•</u>     |
|                                                                                                    | 000000000                  | 000000000                  | 0                      | 0                       | 0                 | 0                     | 0            |
|                                                                                                    | 000000000                  | 00000000                   | 0                      | 0                       | 0                 | 0                     | 0            |
|                                                                                                    | 000000000                  | 000000000                  | 0                      | 0                       | 0                 | 0                     | 0            |

#### Common Issue #2

| Shared Repor    | ts     | My Reports     | My Subscriptions         | History List      | Preferences     | Search                             | Q                                  |                        |                      |                              |
|-----------------|--------|----------------|--------------------------|-------------------|-----------------|------------------------------------|------------------------------------|------------------------|----------------------|------------------------------|
| 🚮 🔯 Disast      | ter Re | covery Grant R | eporting System (DrgrRep | ) - FY2008 - 001A | > Shared Report | <u>s</u> > <u>Standard Reports</u> | view Only User Reports > Grantee/G | rant Level Reports > / | Admin Rept05a: ADMIN | - Responsible Organization L |
| File View D     | ata    | Format         |                          |                   |                 |                                    |                                    |                        |                      | Last update: 9/6             |
| 6 6             | 2      | 2 ] 🗎          | 🔁 🛃 🔲 Σ Σ                | . <u></u> ≹ 🔟 📶   | Corporate       | • 🗉 🖣                              | 🕴 🕶 🖪 🗓 📅 日 📑 🏹                    |                        |                      |                              |
| PAGE-BY: Grante | ee Sta | te:            |                          | 🔁 Grantee:        |                 | •                                  | toa                                |                        |                      |                              |

| JNS #^ 🛛 🗌    |                                                                                                    |                                                                                                    |                                                                                                    |                                                                                                    |                                                                                                    |                                                                                                    |
|---------------|----------------------------------------------------------------------------------------------------|----------------------------------------------------------------------------------------------------|----------------------------------------------------------------------------------------------------|----------------------------------------------------------------------------------------------------|----------------------------------------------------------------------------------------------------|----------------------------------------------------------------------------------------------------|
| JN 5 # 🛆 👘    | TIN #스                                                                                                    | Address 1 🛆 👘                                                                                                    | Address 2 🛆 👘                                                                                                    | Org City 🛆                                                                                                    | Org State 🛆 👘                                                                                                    | Org                                                                                                    |
| - <b>1</b> 5- | ÷→∂₽                                                                                                    | €→?₽                                                                                                    |                                                                                                    | €€₹₽                                                                                                    | €€€                                                                                                    | <b>€</b>                                                                                                    |
| 0000000 0     | 000000000                                                                                                    | 0                                                                                                    | 0                                                                                                    | 0                                                                                                    | 0                                                                                                    | 0                                                                                                    |
| 0000000 0     | 000000000                                                                                                    | 0                                                                                                    | 0                                                                                                    | 0                                                                                                    | 0                                                                                                    | 0                                                                                                    |
| 0000000 0     | 00000000                                                                                                    | 0                                                                                                    | 0                                                                                                    | 0                                                                                                    | 0                                                                                                    | 0                                                                                                    |
| 0000000 0     | 00000000                                                                                                    | 0                                                                                                    | 0                                                                                                    | 0                                                                                                    | 0                                                                                                    | 0                                                                                                    |
| 0000000 0     | 000000000                                                                                                    | 0                                                                                                    | 0                                                                                                    | 0                                                                                                    | 0                                                                                                    | 0                                                                                                    |
| 0000000 0     | 000000000                                                                                                    | 0                                                                                                    | 0                                                                                                    | 0                                                                                                    | 0                                                                                                    | 0                                                                                                    |
|               | Call           000000           0000000           0000000           0000000           0000000           0000000           0000000           0000000 | CØ         ←→CØ           000000         00000000           000000         00000000           000000         00000000           000000         00000000           000000         00000000           000000         00000000           000000         00000000 | ●S●         ●S●         ●S●         ●S●         ●S●         ●S●         ●S●         ●S●         ●S●         ●S●         ●S●         ●S●         ●S●         ●S●         ●S●         ●S●         ●S●         ●S●         ●S●         ●S●         ●S●         ●S●         ●S●         ●S<●         ●S●         ●S         ●S●         ●S●         ●S● <td>●Step       ●Step       ●Step       ●Step         0       0       000000000       00000000         0       0       000000000       00000000         0       0       000000000       0000000         0       0       000000000       0000000         0       0       0       00000000       0000000         0       0       0       00000000       0000000         0       0       0       00000000       0000000</td> <td>CA       CA       <thca< th="">       CA       CA       <thc< td=""><td>●5+→       ●5+→       ●5+→       ●5+→       ●5+→       ●5+→       ●5+→       ●5+→       ●5+→       ●5+→       ●5+→       ●5+→       ●5+→       ●5+→       ●5+→       ●5+→       ●5+→       ●5+→       ●5+→       ●5+→       ●5+→       ●5+→       ●5+→       ●5+→       ●5+→       ●5+→       ●5+→       ●5+→       ●5+→       ●5+→       ●5+→       ●5+→       ●5+→       ●5+→       ●5+→       ●5+→       ●5+→       ●5+→       ●5+→       ●5+→       ●5+→       ●5+→       ●5+→       ●5+→       ●5+→       ●5+→       ●5+→       ●5+→       ●5+→       ●5+→       ●5+→       ●5+→       ●5+→       ●5+→       ●5+→       ●5+→       ●5+→       ●5+→       ●5+→       ●5+→       ●5+→       ●5+→       ●5+→       ●5+→       ●5+→       ●5+→       ●5+→       ●5+→       ●5+→       ●5+→       ●5+→       ●5+→       ●5+→       ●5+→       ●5+→       ●5+→       ●5+→       ●5+→       ●5+→       ●5+→       ●5+→       ●5+→       ●5+→       ●5+→       ●5+→       ●5+→       ●5+→       ●5+→       ●5+→       ●5+→       ●5+→       ●5+→       ●5+→       ●5+→       ●5+→       ●5+→       ●5+→       ●5+→       ●5+→       ●5+→       ●5+→</td></thc<></thca<></td> | ●Step       ●Step       ●Step       ●Step         0       0       000000000       00000000         0       0       000000000       00000000         0       0       000000000       0000000         0       0       000000000       0000000         0       0       0       00000000       0000000         0       0       0       00000000       0000000         0       0       0       00000000       0000000 | CA       CA       CA <thca< th="">       CA       CA       <thc< td=""><td>●5+→       ●5+→       ●5+→       ●5+→       ●5+→       ●5+→       ●5+→       ●5+→       ●5+→       ●5+→       ●5+→       ●5+→       ●5+→       ●5+→       ●5+→       ●5+→       ●5+→       ●5+→       ●5+→       ●5+→       ●5+→       ●5+→       ●5+→       ●5+→       ●5+→       ●5+→       ●5+→       ●5+→       ●5+→       ●5+→       ●5+→       ●5+→       ●5+→       ●5+→       ●5+→       ●5+→       ●5+→       ●5+→       ●5+→       ●5+→       ●5+→       ●5+→       ●5+→       ●5+→       ●5+→       ●5+→       ●5+→       ●5+→       ●5+→       ●5+→       ●5+→       ●5+→       ●5+→       ●5+→       ●5+→       ●5+→       ●5+→       ●5+→       ●5+→       ●5+→       ●5+→       ●5+→       ●5+→       ●5+→       ●5+→       ●5+→       ●5+→       ●5+→       ●5+→       ●5+→       ●5+→       ●5+→       ●5+→       ●5+→       ●5+→       ●5+→       ●5+→       ●5+→       ●5+→       ●5+→       ●5+→       ●5+→       ●5+→       ●5+→       ●5+→       ●5+→       ●5+→       ●5+→       ●5+→       ●5+→       ●5+→       ●5+→       ●5+→       ●5+→       ●5+→       ●5+→       ●5+→       ●5+→       ●5+→       ●5+→       ●5+→</td></thc<></thca<> | ●5+→       ●5+→       ●5+→       ●5+→       ●5+→       ●5+→       ●5+→       ●5+→       ●5+→       ●5+→       ●5+→       ●5+→       ●5+→       ●5+→       ●5+→       ●5+→       ●5+→       ●5+→       ●5+→       ●5+→       ●5+→       ●5+→       ●5+→       ●5+→       ●5+→       ●5+→       ●5+→       ●5+→       ●5+→       ●5+→       ●5+→       ●5+→       ●5+→       ●5+→       ●5+→       ●5+→       ●5+→       ●5+→       ●5+→       ●5+→       ●5+→       ●5+→       ●5+→       ●5+→       ●5+→       ●5+→       ●5+→       ●5+→       ●5+→       ●5+→       ●5+→       ●5+→       ●5+→       ●5+→       ●5+→       ●5+→       ●5+→       ●5+→       ●5+→       ●5+→       ●5+→       ●5+→       ●5+→       ●5+→       ●5+→       ●5+→       ●5+→       ●5+→       ●5+→       ●5+→       ●5+→       ●5+→       ●5+→       ●5+→       ●5+→       ●5+→       ●5+→       ●5+→       ●5+→       ●5+→       ●5+→       ●5+→       ●5+→       ●5+→       ●5+→       ●5+→       ●5+→       ●5+→       ●5+→       ●5+→       ●5+→       ●5+→       ●5+→       ●5+→       ●5+→       ●5+→       ●5+→       ●5+→       ●5+→       ●5+→       ●5+→ |

# Adding Activities: Selecting an NSP Activity Type

- Consolidate multiple "phases" of program into its end use
- Common NSP Activity Types:
  - Rehabilitation/reconstruction of residential structures
  - Administration
  - Construction of new housing
  - Clearance and Demolition
  - Land banking Acquisition
- After a grantee selects an Activity Type, DRGR will autopopulate the associated performance measures and metrics on Page 2 of the Action Plan-Edit Activity screen.

**Determining Activities:** City of Zorro Example

**Program Description:** 

- 1. Financing Mechanisms: Subrecipient will serve only HH at or below 50% AML
- Financing Mechanisms: City expects to serve all LMM 2. income levels
- 3. Acquisition/Rehab: Subrecipient proposes to buy, rehab, and sell to 4 foreclosed single-family properties to serve HH below 50% AMI
- 4. Acquisition/Rehab: City proposes to buy, rehab, and rent/sell 12 foreclosed properties. 10 will be single-family to serve all LMM income levels. 2 will be multifamily rental properties for HH at or below 50% AMI 52

Determining Activities:

City of Zorro Example - Activity Structure

- Financing Mechanisms (Eligible Use A)
  - City LLR LH25
  - City LLR LMMI
  - Sub recipient LLR LH25
- Acquisition/Rehab (Eligible Use B)
  - Sub recipient Acquisition/Rehab LH25
  - City Single Family Acquisition/Rehab LMMI
  - City Multi-Family Oak Street Property LH25
  - City Multi-Family Elm Street Property LH25

# Example: Zorro Budget

- Total Budget for Acq/Rehab Sub recipient
   Acquisition/Rehab LH25 = \$1MM
- Activity Type = Rehabilitation/Reconstruction of residential structures
- All proposed costs associated with that activity are included in that Activity's budget. A grantee does not need to breakout in DRGR hard costs from activity delivery costs, for example.

| Acquisitions |   | Rehab<br>Costs |   | Disposition Costs<br>(i.e. Closing Costs) |   | Activity<br>Delivery<br>Costs |   | Failed<br>Acquisitions |   | Estimated<br>Pl |   | Total        |
|--------------|---|----------------|---|-------------------------------------------|---|-------------------------------|---|------------------------|---|-----------------|---|--------------|
| \$ 360,000   | + | \$ 596,000     | + | \$ 20,000                                 | + | \$ 14,000                     | + | \$ 10,000              | + | \$ 500,000      | = | \$ 1,500,000 |

# **Adding Activities**

#### **Action Plans**

#### **Edit Action Plan**

Help?

<u>Reports</u>

| Grant Number:<br>Grant Amount:<br>\$91,141,478.00 | <ul> <li><u>Funding Sources</u></li> <li><u>Areas of Greatest Need</u></li> <li><u>Distribution and and Uses of</u></li> <li><u>Definitions and Descriptions</u></li> <li><u>Low Income Targeting</u></li> <li><u>Acquisition and Relocation</u></li> <li><u>Public Comment</u></li> </ul> | <u>Funds</u>                                      |                 |      |
|---------------------------------------------------|----------------------------------------------------------------------------------------------------|---------------------------------------------------|-----------------|------|
| Add Activity   Save                               | Submit Action Plan Cancel                                                                                                    |                                                   |                 |      |
| Estimated PI/RL Funds:                            | \$5,679,494.47                                                                                                    |                                                   | ~               |      |
| Total Budget:                                     | \$96,820,972.47                                                                                                    | New look as of 7.3<br>now groups Activitie        |                 |      |
| Note: Click <b>&gt;</b> to drill down activ       | vities.                                                                                                    | by Project and<br>displays the Activity<br>Title! |                 |      |
| Project #                                         | Project Title                                                                                                    | Titlei                                            | Project Budget  |      |
| Local Admin 21A                                   | Local Admin                                                                                                    |                                                   | \$6,330,098.83  |      |
| > NSP #1                                          | Homeownership -120% AMI                                                                                                    |                                                   | \$34,082,658.13 |      |
| Activity Number                                   | Activity Title                                                                                                    |                                                   | Activity Budget | Dele |
| Alachua Cnty 01                                   | Acquisition                                                                                                    |                                                   | \$692,871.81    |      |
| <u>hua Caty 02</u>                                | *DOS                                                                                                    | and a second second                               | \$34.207        | -    |

He

# Adding Activities (Page 1)

Edit Activity - Page 1

| *Indicates Required Field                               |                                                                                                    |
|---------------------------------------------------------|----------------------------------------------------------------------------------------------------|
| Continue to Next Screen Save Activity                   | Boxes will be checked if<br>activity is blocked for<br>drawdowns                                                                                                    |
| Grant Number:                                           | View Existing Activities:                                                                                                    |
| B-08-MN-99-0103                                         | Select Option  View Activity Details                                                                                                    |
| *Activity Type:                                         | Block Drawdown: 🗡                                                                                                    |
| Rehabilitation/reconstruction of residential structures | <ul> <li>Blocked by Grantee Blocked/Restricted by HUD</li> </ul>                                                                                                    |
|                                                         | •                                                                                                    |
| *National Objective:                                    | *Total Budget:                                                                                                    |
| NSP Only - LMMI -                                       | \$ 1,500,000.00 (ex: 999,999.99)                                                                                                    |
|                                                         |                                                                                                    |
| *Grantee Activity Number:                               | *Projected Start Date Activity budgets can now                                                                                                    |
| NSP1-B A/R MF DHH LMMI                                  | 03/01/2010 include Program Funds                                                                                                    |
|                                                         | Select Date (ex: mm/dd/yyyy) and Program Income                                                                                                    |
| Activity Title:                                         | *Projected End Date:                                                                                                    |
| Acq/Rehab Multifamily LMMI                              | 03/01/2013                                                                                                    |
|                                                         | Select Date (ex: mm/dd/yyyy)                                                                                                    |
|                                                         |                                                                                                    |
| *Activity Status:                                       | * Project # / Project Title:<br>NSP1-B-Acq/Rehab / Acquisition/Rehabilitation                                                                                                    |
| Under Way 👻                                             | NSP1-B-ACQ/Renab / Acquisition/Renabilitation                                                                                                    |
|                                                         | Select Project                                                                                                    |
| Environmental Assessment:                               | Adjust Project Budget: Click here to assign                                                                                                    |
| COMPLETED -                                             | No ○ Yes     Activity to a project     Activity to a project |
|                                                         |                                                                                                    |

As of Release 7.3, a grantee estimates program income budgets. For an Activity budget, program funds plus estimated program income to be used equals Total Budget.

Reports

Continue to Next Screen

Save Activity

| <u>Admin</u>                      | Action Plans | <u>Drawdown</u> | <u>QPR</u> | <u>Reports</u> | <u>Grants</u> |  |
|-----------------------------------|--------------|-----------------|------------|----------------|---------------|--|
| Adding Activities: Select Project |              |                 |            |                |               |  |
| Scre                              | een          |                 |            |                |               |  |

| Project                       |                |
|-------------------------------|----------------|
| Search for Projects           | Help?          |
| Search Criteria<br>Project #: | Project Title: |

Search Reset

#### Results Page 1 of 1 (4 projects found)

| Grantee     | Project #  | Project Title              | <u>Grant #</u>  | Project Budget Amount                 | Disbursed Amount | Project Status | Select |
|-------------|------------|----------------------------|-----------------|---------------------------------------|------------------|----------------|--------|
| Denver1, CO | NSP1-02-AR | Acquisition/Rehabilitation | B-08-DN-99-0013 | \$7,000,000.00                        | \$1,635,000.00   | Open           | 0      |
| Denver1, CO | NSP1-01 LB | Land Bank                  | B-08-DN-99-0013 | \$2,000,000.00                        | \$1,010,000.00   | Open           | 0      |
| Denver1, CO | NSP1-03-RE | Redevelopment              | B-08-DN-99-0013 | \$1,000,000.00                        | \$.00            | Open           |        |
| Denver1, CO | 9999       | Restricted Balance         | B-08-DN-99-0013 | \$0.00                                |                  | Open           | 0      |
|             |            |                            |                 | · · · · · · · · · · · · · · · · · · · |                  |                |        |

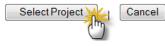

÷

# Adding Activities: Example of Naming Conventions

#### Note: Click **>** to drill down activities.

| Project #                              | F |
|----------------------------------------|---|
| > NSP1-Admin                           | 4 |
| Activity Number                        |   |
| NSP1-Admin                             |   |
| NSP1-B-Acq/Rehab                       | E |
| Activity Number                        |   |
| NSP1-B A/R MF DHH LH25                 |   |
| NSP1-B A/R MF DHH LH25 929 Connecticut |   |
| NSP1-B A/R SF DAH LH25                 |   |
| NSP1-B A/R SF HP LH25                  |   |
| > NSP1-C-LB                            | C |
| Activity Number                        |   |
| NSP1-C LB SF City                      |   |
| NSP1-E-Red't                           | E |
| Activity Number                        |   |
| NSP1-E Redev't MF City LMMI            |   |
|                                        |   |

#### Project Title

Administration

Activity Title

Administration

B-Acq/Rehab

#### **Activity Title**

Acq-Rehab Multi-Family LH25 Acq/Rehab Multi-Family LH25 Acq/Rehab Single-Family LH25 Acq/Rehab Single-Family LH25

C-Land Bank

Activity Title Land Bank City LMMI

E-Redevelopment

Activity Title Redevelopment City LMMI

#### Project Budget

\$1,000,000.00

#### Activity Budget

\$1,000,000.00

**Reports** 

\$6,000,000.00

#### Activity Budget

- \$1,500,000.00
- \$3,500,000.00
- \$500,000.00

\$500,000.00

\$1,750,000.00

#### Activity Budget

\$1,750,000.00

\$1,250,000.00

Activity Budget \$1,250,000.00

# Adding Activities: Proposed Beneficiary Measures (Page 2)

- Detailed information is required for performance measures.
- <u>Activity Type selected on Page 1</u> directly ties to the Benefit type a grantee selects and to the proposed measures a grantee may choose from.
- Two Steps:
  - Enter proposed **beneficiary** data (Area Benefit or Direct Benefit)
  - 2. Enter proposed accomplishment data

|                     | uction of residential struc | Im |
|---------------------|-----------------------------|----|
| *National Objective | •                           | 0  |
| Select Option       | *                           |    |
| *Grantee Activity N | umber:                      |    |
| Activity Title:     | _                           |    |
| *Activity Status:   |                             |    |
| Select Option -     |                             |    |
| Environmental Asse  | ssment:                     |    |
| Select Option 👻     |                             |    |

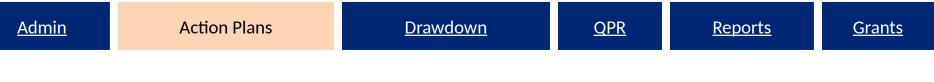

Activity Benefit Type: Area Benefit v Direct Benefit

- Direct and area benefit options will mainly affect the type of beneficiary data that will be entered by grantees for their activities.
- For most NSP activities such as housing rehabilitation, construction of new housing, and homeownership subsidy, 'Direct Benefit' will be selected.

| * Name of the Primary Responsible Organ<br>Select                            | ization Carrying out activity: |  |
|------------------------------------------------------------------------------|--------------------------------|--|
| Report Benefit Performance By:<br>Area Benefit 〇                             | Direct Benefit 💿               |  |
| Housing Units V<br>Multi Family V Single Family<br>Proposed Accomplishments: |                                |  |

### Proposed vs Actual: Beneficiary Measures

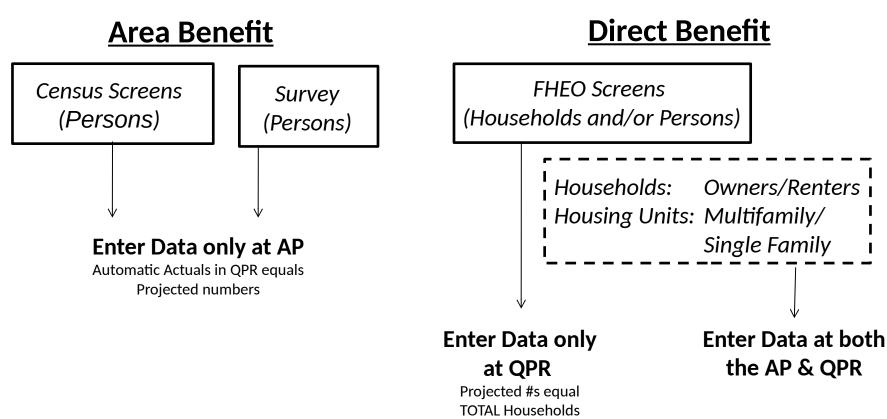

| $\Lambda d$ | m | n |
|-------------|---|---|
| Au          | m |   |
| _           |   | - |

### Activity Type: Area Benefit v Direct Benefit

|                                                                | Benef | it Type | Tenu | ıre | Property          | и Туре           |
|----------------------------------------------------------------|-------|---------|------|-----|-------------------|------------------|
| Activity Type                                                  |       | Direct  | Rent | Own | Single-<br>Family | Multi-<br>Family |
| Acquisition - general                                          | Х     | Х       | Х    | Х   | Х                 | Х                |
| Acquisition, construction, reconstruction of public facilities | Х     | Х       |      |     |                   |                  |
| Administration                                                 |       |         |      |     |                   |                  |
| Capacity building for nonprofit or public entities             | Х     |         |      |     |                   |                  |
| Clearance and Demolition                                       | Х     | Х       |      |     | Х                 | Х                |
| Construction of new housing                                    |       | Х       | Х    | Х   | Х                 | Х                |
| Construction/reconstruction of streets                         | Х     |         |      |     |                   |                  |
| Disposition                                                    | Х     |         |      |     | Х                 | Х                |
| Homeownership Assistance to low- and moderate-income           |       | Х       |      | Х   | Х                 | Х                |
| Land Banking - Acquisition (NSP Only)                          | Х     |         |      |     | Х                 | Х                |
| Land Banking - Disposition (NSP Only)                          | Х     |         |      |     | Х                 | Х                |
| Planning                                                       | Х     |         |      |     |                   |                  |
| Public services                                                |       | Х       |      |     |                   |                  |
| Rehabilitation/reconstruction of a public improvement          | Х     |         |      |     |                   |                  |
| Rehabilitation/reconstruction of other non-residential         | Х     |         |      |     |                   |                  |
| Rehabilitation/reconstruction of public facilities             | Х     |         |      |     |                   |                  |
| Rehabilitation/reconstruction of a residential structures      |       | Х       | Х    | Х   | Х                 | Х                |
| Relocation payments and assistance                             |       | Х       | Х    | Х   |                   |                  |

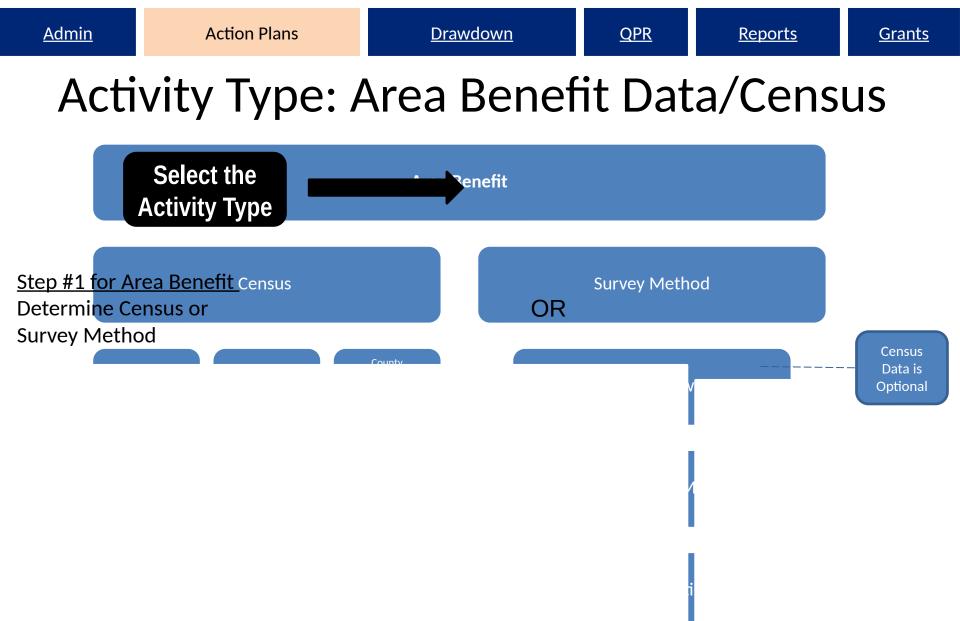

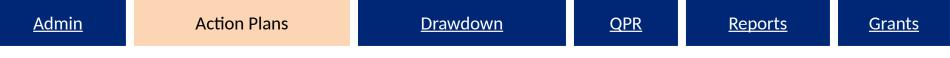

#### Activity Type: Area Benefit Data/Census

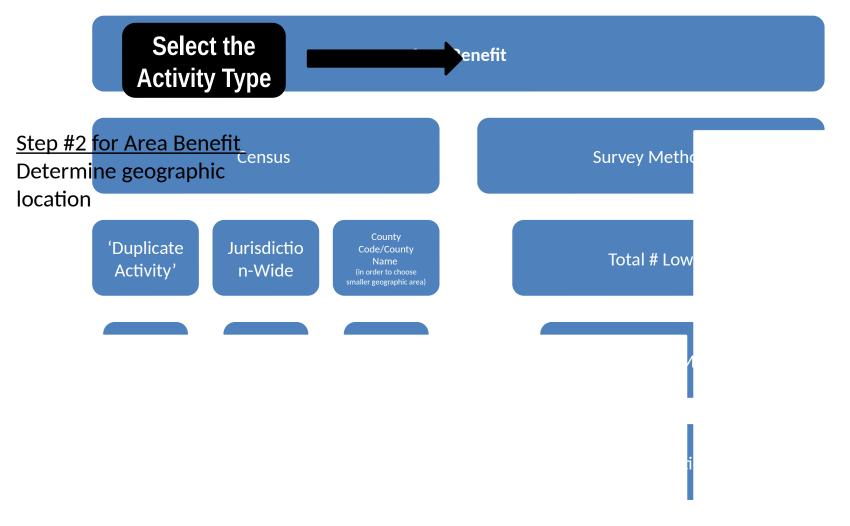

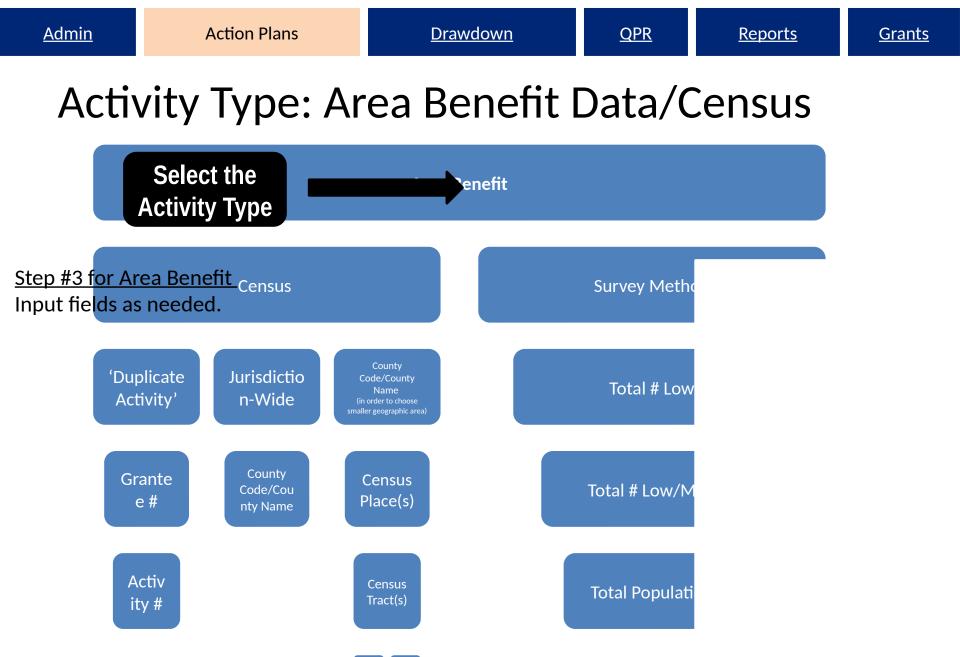

### Area Benefit: Census - Duplicate Activity

| Action Plans                                                            |                   |                           |                    |
|-------------------------------------------------------------------------|-------------------|---------------------------|--------------------|
| dd Activity - Identify Census Geo                                       | graphy 1          |                           | Help?              |
| Edit Previous Screen   Save Act<br>*Area Benefit Data<br>Determined By: | ivity   Cancel    |                           |                    |
| Duplicate Activity Grants:                                              | B-08-DN-99-0004 - | Activities: NSP1-02 AR SF | Copy Activity Area |
| Service Area is City or County-wide                                     |                   |                           |                    |
| County Code/County Name                                                 | Add/Edit Censu    | s Tracts                  | Delete             |
| Select Option 🔹                                                         | 0                 |                           |                    |
| Add Another                                                             | Add/Edit C        | ensus Places and Tracts   | Delete Counties    |

| <mark>ction Plans</mark><br>dd Activity - Identify Census Geography 1 |                 |                                                  |             |  |  |  |  |
|-----------------------------------------------------------------------|-----------------|--------------------------------------------------|-------------|--|--|--|--|
| Edit Previous Screen                                                  | Save Activity   | Cancel                                           |             |  |  |  |  |
| *Area Benefit Data<br>Determined By:<br>Census   Survey               |                 |                                                  |             |  |  |  |  |
| Duplicate Activity                                                    | Grants:         |                                                  | Activities: |  |  |  |  |
| Service Area is City of                                               | County-wide     |                                                  |             |  |  |  |  |
| <b>otal Number Low:</b><br>o data                                     |                 | LMISD Date:<br>No data                           |             |  |  |  |  |
| otal Number Low/Mod:<br>o data                                        |                 | Data Used For Calculation<br>● Capped ◎ Uncapped |             |  |  |  |  |
| otal Population:<br>data                                              |                 |                                                  |             |  |  |  |  |
| <b>b Low/Mod:</b><br>o data                                           |                 |                                                  |             |  |  |  |  |
| Calculate % Low/Mod                                                   | Details         |                                                  |             |  |  |  |  |
| Edit Previous Screen Save                                             | Activity Cancel |                                                  |             |  |  |  |  |

**Grants** 

| <u>Admin</u> | Action Plans          | <u>Drawdown</u> | <u>Reports</u> | <u>Grants</u> |  |  |
|--------------|-----------------------|-----------------|----------------|---------------|--|--|
| Area<br>Grou | a Benefit: Cer<br>ups | nsus Place/1    | Fract/E        | Block         |  |  |

| ld Activity - Identify (                                                | Census Geog    | raphy 1             |             | Help?              |
|-------------------------------------------------------------------------|----------------|---------------------|-------------|--------------------|
|                                                                         |                |                     |             |                    |
| Edit Previous Screen                                                    | Save Activit   | y   Cancel          |             |                    |
| *Area Benefit Data<br>Determined By:<br>Census O Survey                 |                |                     |             |                    |
|                                                                         | Grants:        | •                   | Activities: | Copy Activity Area |
| Duplicate Activity Service Area is City or                              | 1 manual and a | •                   | Activities: | Copy Activity Area |
| Duplicate Activity                                                      | County-wide    | •<br>Add/Edit Censu |             | Copy Activity Area |
| <ul> <li>Duplicate Activity</li> <li>Service Area is City or</li> </ul> | County-wide    |                     |             |                    |

### Area Benefit: Census Place/Tract

#### **Action Plans**

Edit Activity - Identify Census Geography 2

| Return to Previous Page County: 031 / Select all census places, c Available Census Place(s):                                                                                                    | ensus tracts, and block groups for this cou<br>Select >><br>Select All >><br><< Remove                                                                         |                                                                             | To select the geography<br>boundary by delineating<br>Place/Tract/ Block Area<br>Benefit by Census, User<br>has two options. |
|----------------------------------------------------------------------------------------------------|----------------------------------------------------------------------------------------------------|-----------------------------------------------------------------------------|----------------------------------------------------------------------------------------------------|
| Available Census Tract(s):           20000-000101           20000-000301           20000-000303           20000-000402           20000-000402           20000-000501           20000-000502           20000-000600           20000-000701 | < <remove all="" select=""> Select All &gt;&gt; Comparison Select All &gt;&gt; Comparison Select Block Groups Select Block Groups Select Block Groups</remove> |                                                                             | <u>Option #1</u><br>Select Place and Tract and<br>calculate % of low/mod.                                                    |
| Total Number Low:<br>No data<br>Total Number Low/Mod:<br>No data<br>Total Population:<br>No data<br>% Low/Mod:<br>No data<br>Calculate % Low/Mod                                                                                          | View Details                                                                                                    | LMISD Date:<br>No data<br>Data Used For Calculation:<br>© Capped O Uncapped | 69                                                                                                    |
| Return to Previous Page                                                                                                    | Cancel                                                                                                    |                                                                             |                                                                                                    |

### Area Benefit: Census Block Groups

| Action Plans Edit Activity - Identify Census Geography 3   • Successfully calculated % low/mod.  Return to Previous Page 1 Cancel  County: 031 |                  |             |                 |                        |            | Help? |    |    | <u>Option #2</u><br>Select Place, Trac<br>AND Block group a<br>calculate % of<br>low/mod. |    |    |
|----------------------------------------------------------------------------------------------------|------------------|-------------|-----------------|------------------------|------------|-------|----|----|-------------------------------------------------------------------------------------------|----|----|
| Area Benefit Data                                                                                                    |                  | 1000        |                 |                        |            |       |    |    |                                                                                           |    |    |
| Census Place-Tract                                                                                                    | All Block Groups | Block<br>01 | Groups<br>02    | 03                     | 04         | 05    | 06 | 07 | 08                                                                                        | 09 | 10 |
| 20000-000101                                                                                                    |                  | 0           | 10              | 192                    |            | 0     | 2  | 10 |                                                                                           | 10 | 0  |
| 20000-000102                                                                                                    | 0                | 0           | 10              | 12                     | 193        |       | 10 | 10 | 0                                                                                         | 10 | 13 |
| 20000-000201                                                                                                    | 12               | 0           | 0               | D                      |            |       | 0  | 0  | 1a                                                                                        | 0  |    |
| 20000-000202                                                                                                    | 8                | 0           | 0               | D                      | 10         | 0     | 0  | 0  | 0                                                                                         | 0  | 0  |
| 20000-000301                                                                                                    | 8                | 0           | 12              | 0                      | 0          |       | 0  |    |                                                                                           |    |    |
| otal Number Low:<br>381                                                                                                    |                  |             | LMISE<br>09/02/ | Date:                  |            |       |    |    |                                                                                           |    |    |
| fotal Number Low/Mod:<br>9126                                                                                                    |                  |             |                 | Jsed For (<br>pped 🔘 U | Calculatio | n:    |    |    |                                                                                           |    |    |

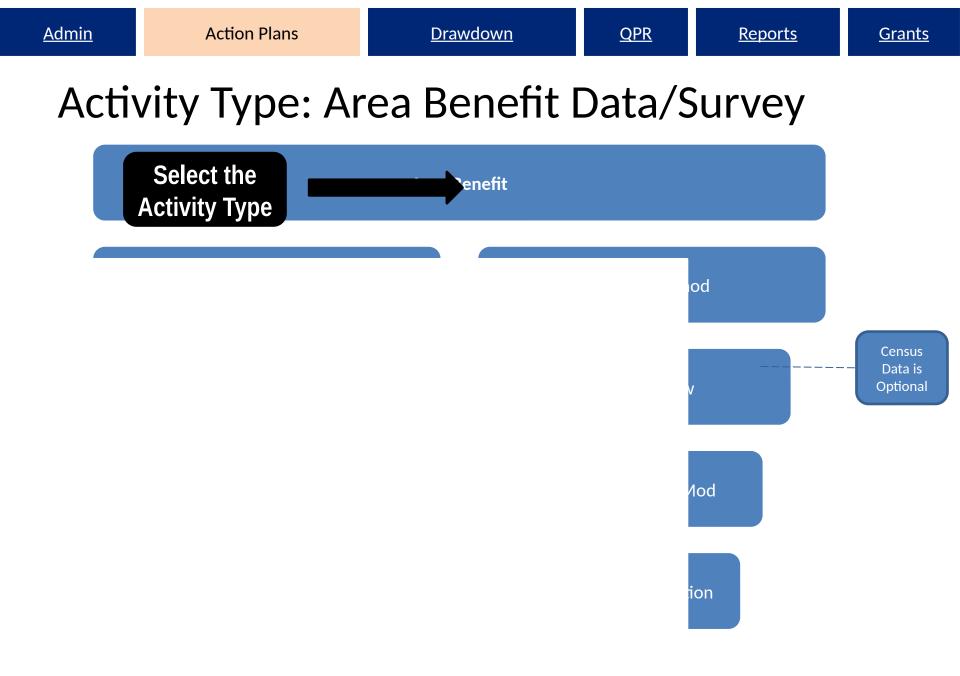

### Area Benefit: Survey Method

| Edit Activity - Page 2                                                                                          |                                                                                                    | He          | <u>elp?</u>     |
|----------------------------------------------------------------------------------------------------|----------------------------------------------------------------------------------------------------|-------------|-----------------|
| Activity Type:<br>Land Banking - Acquisition (NSP Only)                                                         |                                                                                                    |             |                 |
| Organization carrying out activity                                                                              | an e?                                                                                                    | stivity d.c | ut by the world |
| Manager and Annual Annual Annual Annual Annual Annual Annual Annual Annual Annual Annual Annual Annual Annual A | and the second second second second second second second second second second second second second second second                                                                                                    |             |                 |
| Report Benefit Performance By:                                                                                  |                                                                                                    |             |                 |
| Area Benefit                                                                                                    |                                                                                                    |             |                 |
| Census  Survey                                                                                                  |                                                                                                    |             |                 |
| Housing Units 🔍                                                                                                 |                                                                                                    |             |                 |
| Multi Family Single Family                                                                                      |                                                                                                    |             |                 |
| Proposed Accomplishments:                                                                                       |                                                                                                    |             |                 |
| Performance Measure                                                                                             | Proposed Total                                                                                                    |             |                 |
| # of Properties                                                                                                 | 10                                                                                                    |             |                 |
|                                                                                                    |                                                                                                    |             |                 |
| Performance Measure                                                                                             | Proposed Total                                                                                                    |             |                 |
| # of Singlefamily Units                                                                                         | 10                                                                                                    |             |                 |
| # of Multifamily Units                                                                                          | 0                                                                                                    |             |                 |
| # of Housing Units                                                                                              | 10                                                                                                    |             |                 |
|                                                                                                    | 1                                                                                                    |             |                 |
| Proposed Beneficiaries:                                                                                         |                                                                                                    |             |                 |
| Performance Measure                                                                                             | Proposed Total                                                                                                    | Low         | Mod             |
| # of Persons                                                                                                    | 11809                                                                                                    | 6804        | 2905            |
|                                                                                                    |                                                                                                    |             |                 |
| Location Description:                                                                                           |                                                                                                    |             |                 |
| Census Tracts 702 and 904                                                                                       |                                                                                                    |             |                 |
|                                                                                                    |                                                                                                    |             |                 |
|                                                                                                    |                                                                                                    |             |                 |
|                                                                                                    |                                                                                                    |             |                 |
| B I                                                                                                    | ☷ ☷ 🧐 🖗                                                                                                    |             |                 |
| Activity Description:                                                                                           |                                                                                                    |             |                 |
| The City will use \$2,000,000 to purchase and main                                                              | ain 10 properties within Census Tracts 702 and 904                                                                                                    | ·           |                 |
| Properties will resold to qualified developers for re-                                                          | development into affordable owner occupied housing                                                                                                    |             |                 |
|                                                                                                    |                                                                                                    |             |                 |
|                                                                                                    |                                                                                                    |             |                 |
| в І                                                                                                    | <b>i</b> ≡ <b>i</b> ≡ 100 (100 - 100 - |             |                 |
|                                                                                                    |                                                                                                    |             |                 |
| Edit Previous Screen Save Ac                                                                                    | tivity Cancel I Identify Surve                                                                                                    | y Geography |                 |
|                                                                                                    |                                                                                                    | C           |                 |

#### Area Benefit: Survey Method

#### **Action Plans**

| Edit Previous Sc                              | reen                  |                        |                           |                  |     |        |      |    |    |    | Help |    |    |    |        |
|-----------------------------------------------|-----------------------|------------------------|---------------------------|------------------|-----|--------|------|----|----|----|------|----|----|----|--------|
| *Area Benefit Dat<br>Determined By:<br>Census | a<br>Survey           |                        |                           |                  |     |        |      |    |    |    |      |    |    |    |        |
| Census Data is                                | Optional. You can als | so provide Location De | scription in textual form | nat on Page 2    | Blo | ck Gro | oups |    |    |    |      |    |    |    |        |
| State Code                                    | County Code           | Census Place           | Census Tract              | All Block Groups | 01  | 02     | 03   | 04 | 05 | 06 | 07   | 08 | 09 | 10 | Delete |
| CO -                                          | 031 -                 | 20000 -                | 000101                    |                  |     |        |      |    |    |    |      |    |    |    |        |
| -SELECT- 👻                                    | •                     | -                      | •                         | •                |     |        |      |    |    |    |      |    |    |    | n/a    |
| Add Another                                   |                       |                        |                           |                  |     |        |      |    |    |    |      |    |    |    | Delete |
|                                               |                       |                        |                           |                  |     |        |      |    |    |    |      |    |    |    |        |

#### <u>Grants</u>

## Activity Type: Direct Benefit

| Report Benefit Performance By: |                  |  |
|--------------------------------|------------------|--|
| Area Benefit 🔘                 | Direct Benefit 🔘 |  |
| Housing Units 🗹                |                  |  |
| 🗹 Multi Family 🗹 Single Family |                  |  |
| Proposed Accomplishments:      |                  |  |

**Grants** 

**Reports** 

# Adding Direct Benefit Data

Select the Activity Type Direct Benefit

> <u>Households</u> Owner Renter

Housing Units Single Family Multi-Family

Fair Housing/Equal Opportunity Data Race Ethnicity Head of Household

<u>Reports</u>

#### Direct Benefit: Example

| manization carpring of activity                                                                                              |                              |                                                                                                    |                                           |                                                                                                    |
|----------------------------------------------------------------------------------------------------|------------------------------|----------------------------------------------------------------------------------------------------|-------------------------------------------|----------------------------------------------------------------------------------------------------|
|                                                                                                    |                              | Section of the                                                                                                    | a martine                                 | Contraction of the local division of the local division of the loc |
|                                                                                                    |                              |                                                                                                    |                                           |                                                                                                    |
|                                                                                                    | And the second second        |                                                                                                    | And and and and and and and and and and a |                                                                                                    |
| Report Benefit Performance By:                                                                                               |                              |                                                                                                    |                                           |                                                                                                    |
| Direct Benefit 💿                                                                                                    |                              |                                                                                                    |                                           |                                                                                                    |
| Households                                                                                                    |                              |                                                                                                    |                                           |                                                                                                    |
| 🔲 Renter 🗹 Owner                                                                                                    |                              |                                                                                                    |                                           |                                                                                                    |
|                                                                                                    |                              |                                                                                                    |                                           |                                                                                                    |
| Housing Units 🗹                                                                                                    |                              |                                                                                                    |                                           |                                                                                                    |
|                                                                                                    |                              |                                                                                                    |                                           |                                                                                                    |
| Multi Family Single Family                                                                                                   |                              |                                                                                                    |                                           |                                                                                                    |
| Multi Family  Single Family Proposed Accomplishments:                                                                        |                              |                                                                                                    |                                           |                                                                                                    |
|                                                                                                    | production and               | and the second second second second second second second second second second second second second second secon                                                                                                    | and of a special                          | -                                                                                                    |
|                                                                                                    | production and reads         | - Contraction of the Contraction of the Contraction |                                           |                                                                                                    |
|                                                                                                    | production and reads         |                                                                                                    |                                           |                                                                                                    |
|                                                                                                    |                              |                                                                                                    |                                           | -                                                                                                    |
| Proposed Accomplishments:                                                                                                    | Proposed Total 190           |                                                                                                    |                                           |                                                                                                    |
| Proposed Accomplishments:                                                                                                    | Proposed Total               |                                                                                                    |                                           | -                                                                                                    |
| Proposed Accomplishments:<br>Performance Measure<br># of Singlefamily Units<br># of Housing Units                            | Proposed Total<br>190        |                                                                                                    |                                           |                                                                                                    |
| Proposed Accomplishments:<br>Performance Measure<br># of Singlefamily Units                                                  | Proposed Total<br>190        | Low                                                                                                    | Mod                                       |                                                                                                    |
| Proposed Accomplishments:<br>Performance Measure<br># of Singlefamily Units<br># of Housing Units<br>Proposed Beneficiaries: | Proposed Total<br>190<br>190 | Low<br>190                                                                                                    | Mod                                       |                                                                                                    |

<u>Reports</u>

### Direct Benefit: Example

| Rehabilitation/reconstruction of resider                                                                                                    | ntial structures             |                       |              |
|----------------------------------------------------------------------------------------------------|------------------------------|-----------------------|--------------|
| and all all all all all all all all all al                                                                                                    | الد المو المحسلي ال          | and the second        | the second . |
| 4                                                                                                    |                              |                       |              |
|                                                                                                    |                              |                       | <b>`</b>     |
| Report Benefit Performance By:                                                                                                    |                              |                       |              |
| Direct Benefit 💿                                                                                                    |                              |                       |              |
| Households                                                                                                    |                              |                       |              |
| 🖉 Renter 🗹 Owner                                                                                                    |                              |                       |              |
| Housing Units 🗵                                                                                                    |                              |                       |              |
| Multi Family 🔲 Single Family                                                                                                    |                              |                       |              |
| - <b>k</b> -                                                                                                    |                              |                       |              |
| - <b>k</b> -                                                                                                    |                              | gand g                |              |
|                                                                                                    | Proposed Total               | و السوني.             |              |
| Proposed Accomplishments:                                                                                                    | Proposed Total 110           | و المعنون             |              |
| Proposed Accomplishments:<br>Performance Measure                                                                                                   | (associates) and             | و <sup>ا</sup> لدمين. |              |
| Proposed Accomplishments:<br>Performance Measure<br># of Multifamily Units                                                                         | 110                          |                       |              |
| Proposed Accomplishments:<br>Performance Measure<br># of Multifamily Units<br># of Housing Units                                                   | 110                          | Low                   | Mod          |
| Proposed Accomplishments:<br>Performance Measure<br># of Multifamily Units<br># of Housing Units<br>Proposed Beneficiaries:                        | 110                          | Low 40                | Mod          |
| Proposed Accomplishments:<br>Performance Measure<br># of Multifamily Units<br># of Housing Units<br>Proposed Beneficiaries:<br>Performance Measure | 110<br>110<br>Proposed Total |                       | Mod          |

## Direct Benefit: Middle Income

- Eligible households may be
  - low income (≤ 50% of the area median income)
  - moderate income (51%-80% of the area median income)
  - middle income (81%-120% of the area median income).
- In DRGR, there is NO data field in which to enter middle income data; instead, it must be

| inco | Performance Measure         | ha Drana        | cod ' | Tatal | l |
|------|-----------------------------|-----------------|-------|-------|---|
|      | Performance Measure         | Projected Total | Low   | Mod   | • |
|      |                             |                 |       |       |   |
|      | # of Renter                 | 15              | 4     | 6     |   |
|      |                             |                 |       |       |   |
|      | # of Households benefitting | 15              | 4     | 6     |   |
|      |                             |                 |       |       |   |

# Adding Proposed Accomplishments

- Activity Types determine proposed accomplishments. Administration activity does not have accomplishment fields.
- All grantees are encouraged to enter data in the fields as applicable.
- NSP2 & NSP3 grantees are required to identify and report on certain green features. HUD is requiring all 'gut rehab' and new construction must be designed to meet the standard for Energy Star Qualified New Homes.

#### Proposed Accomplishments: Area Benefit Example

| Report Benefit Performance By:                 |                  |
|------------------------------------------------|------------------|
| Area Benefit 💿                                 | Direct Benefit 🔘 |
| Census I Survey                                |                  |
| Housing Units 🗵                                |                  |
| 🗹 Multi Family 🗵 Single Family                 |                  |
| Proposed Accomplishments:                      |                  |
| Performance Measure                            | Proposed Total   |
| # of Properties                                | 10               |
| # of Public Facilities                         | 0                |
| <pre># of buildings (non-residential)</pre>    | 0                |
| # of Businesses                                | 0                |
| # of Non-business Organizations<br>benefitting |                  |
| Activity funds eligible for DREF (Ike<br>Only) |                  |
|                                                |                  |
| Performance Measure                            | Proposed Total   |
| # of Singlefamily Units                        | 10               |
| # of Multifamily Units                         |                  |
| # of Housing Units                             | 10               |

#### **Proposed Beneficiaries:**

| Performance Measure | Proposed Total | Low | Mod |  |
|---------------------|----------------|-----|-----|--|
| # of Persons        | 1000           | 300 | 400 |  |

#### <u>Grants</u>

#### Proposed Accomplishments: Direct Benefit Example

| Proposed Accomplishments:                   |                |
|---------------------------------------------|----------------|
| Performance Measure                         | Proposed Total |
| #Efficient AC added/replaced                |                |
| #Sites re-used                              |                |
| #High efficiency heating plants             |                |
| #Units with solar panels                    |                |
| #Dishwashers replaced                       | 20             |
| #Low flow showerheads                       | 25             |
| #Additional Attic/Roof Insulation           |                |
| Activity funds eligible for DREF (Ike Only) |                |
| #Units deconstructed                        |                |
| # of Properties                             |                |
| #Units with bus/rail access                 |                |
| #Units exceeding Energy Star                | 25             |
| #Replaced hot water heaters                 | 20             |
| #Clothes washers replaced                   |                |
| #Light fixtures (outdoors) replaced         |                |
| #Low flow toilets                           | 25             |
| #Refrigerators replaced                     |                |
| #Energy Star Replacement Windows            |                |
| #Units ? other green                        |                |
| #Light Fixtures (indoors) replaced          |                |
| #Replaced thermostats                       |                |

#### Performance Measures: Required v Optional

| Performance Measure    | <u>NSP1</u> | <u>NSP2</u> | NSP3       |
|------------------------|-------------|-------------|------------|
| Households Benefitting | Required    | Required    | Required   |
| Housing Units          | Required    | Required    | Required   |
| Income Levels          | Required    | Required    | Required   |
| Renter/Owner           | Required    | Required    | Required   |
| Single/Multi Family    | Required    | Required    | Required   |
| Race/Ethnicity         | Required    | Required    | Required   |
| Female-Headed          | Required    | Required    | Required   |
| Number of Properties   | Encouraged  | Encouraged  | Encouraged |
| Green Measures         | Encouraged  | Required*   | Required*  |

NSP2 & NSP3 grantees are required to identify and report on certain green features. HUD is requiring all 'gut rehab' and new construction must be designed to meet, at a minimum, the standard for Energy Star Qualified New Homes. Those grantees who chose to include higher green measures (like Enterprise Green Communities or LEED) in their application and/or substantial amendment should be reporting on that.

### Performance Measures (Perf Rept01)

| Shared Reports My Repo        | orts My Subscriptions History List Pr              | references Search                   | Q Help                   | Logout                     |                        |              |               |              |                   |            |   |
|-------------------------------|----------------------------------------------------|-------------------------------------|--------------------------|----------------------------|------------------------|--------------|---------------|--------------|-------------------|------------|---|
| Disaster Recovery Gra         | ant Reporting System (DrgrRep) - FY2008 - 001A > S | Shared Reports > <u>Standard Re</u> | ports > <u>View Only</u> | User Reports > Grantee/Gra | nt Level Reports > Per | f Rept01: CU | M - Projected | vs Cum Tot   | als for Perform   | ance       |   |
| File • View • Data • Form     |                                                    |                                     |                          |                            |                        |              |               | Last upd     | ate: 5/10/11 9:42 | 2:58 AM    |   |
|                               | 🗎 🔁 📝 🗊 Σ Σ. 🛃 🕅 📶 📇                               |                                     | ●≣ 🖇 👀 📼                 | E 🗄 🖻 🔁 🖬                  | 1                      |              |               |              |                   |            |   |
|                               |                                                    |                                     |                          |                            |                        |              |               |              |                   | ? ×        |   |
| PAGE-BY: Grantee: Los Angeles |                                                    | Grant Number: B-08-MN-              | 06-0512 🖌 🛨 🖻            | 2                          |                        |              |               |              |                   | • ^        |   |
|                               | м                                                  |                                     |                          |                            |                        |              | Data          | rows: 1 - 50 | of 125 Data col   | lumns: 6   |   |
| Activity Number스              | Activity Type                                      | Responsible<br>Organization△        | weasure                  | Measure Category△          | Low                    |              | Mod           |              | Total             |            |   |
| <b>∎</b> 5+                   |                                                    |                                     | Type△<br>←♂₽             | Metrics                    | Projected              |              |               | ual          |                   | tual▽<br>← |   |
| 02 Homeownership              |                                                    |                                     | # Owner Ho               |                            | 0                      | 0            | 9             | 9            | 17                | 17         |   |
| Assistance - Walk-In          | Homeownership Assistance to low-                   | Los Angeles Housing                 | # of Househo             |                            | 0                      | 0            | 9             | 9            | 17                | 17         |   |
| Program                       | and moderate-income                                | Department                          | # of Housing             |                            | 0                      | 0            | 0             | 0            | 17                | 17         |   |
|                               |                                                    |                                     | # of Singlefa            | •                          | 0                      | 0            | 0             | 0            | 17                | 17         |   |
|                               |                                                    |                                     | # Owner Hou              |                            | 0                      | 0            | 51            | 2            | 102               | 2          |   |
|                               |                                                    |                                     |                          | # of Househo               |                        | 0            | 0             | 51           | 2                 | 102        | 2 |
|                               |                                                    |                                     |                          |                            |                        | # of Housing |               | 0            | 0                 | 0          | 0 |
|                               |                                                    |                                     | # of Singlefa            |                            | 0                      | 0            | 0             | 0            | 102               | 2          |   |
|                               |                                                    |                                     |                          | ttic/Roof Insulation       | 0                      | 0            | 0             | 0            | 82<br>82          | 2          |   |
|                               |                                                    |                                     | #Dishwashe               | shers replaced             | 0                      | 0            | 0             | 0            | 102               | 2          |   |
|                               |                                                    |                                     |                          | added/replaced             | 0                      | 0            | 0             | 0            | 102               | 2          |   |
| 03 Homeownership              | Rehabilitation/reconstruction of                   | Restore                             |                          | r Replacement              | 0                      | 0            | 0             | 0            | 1,000             | 19         |   |
| Assistance - RNLA             | residential structures                             | Neighborhoods L.A.,<br>Inc. (RNLA)  | #High efficier           | ncy heating plants         | 0                      | 0            | 0             | 0            | 102               | 2          |   |
|                               |                                                    | Inc. (RNLA)                         | -                        | es (outdoors)              | 0                      | 0            | 0             | 0            | 408               | 11         |   |
|                               |                                                    |                                     | #Light Fixtur            | es (indoors) replaced      | 0                      | 0            | 0             | 0            | 1,326             | 30         |   |
|                               |                                                    |                                     | #Low flow sh             | nowerheads                 | 0                      | 0            | 0             | 0            | 184               | 4          |   |
|                               |                                                    |                                     | #Low flow to             | ilets                      | 0                      | 0            | 0             | 0            | 184               | 4          |   |
|                               |                                                    |                                     | #Refrigerato             | rs replaced                | 0                      | 0            | 0             | 0            | 102               | 2          |   |

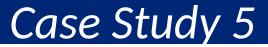

#### **Adding Activities**

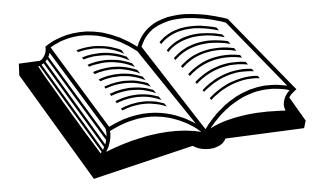

# Edit Projects and/or Activities

- Delete
- Combine/Collapse Activities
- Move/Reassign

\*Each AP edit to budget or goals will <u>change only the QPRS going</u> <u>forward</u> rather than changing past QPRs.

\*History of Activity budget changes will be maintained along with the User ID and time each change was made. Reports will be available to show these changes.

#### Editing Projects and Activities: Delete

| L <b>ogin ID:</b> T001GA<br>Role:Grantee Admin                                            | Admin Ac                                                                                                    | tion Plans                                                   | Drawdown                                                                                                    | <u>QPR</u> | <u>Reports</u>                                                        | G                |
|-------------------------------------------------------------------------------------------|----------------------------------------------------------------------------------------------------|--------------------------------------------------------------|----------------------------------------------------------------------------------------------------|------------|-----------------------------------------------------------------------|------------------|
| View All<br>View All<br>View Action Plan<br>Download Action Plan                          | Action Plans<br>Edit Action Plan                                                                                                    |                                                              |                                                                                                    |            | Help?                                                                 |                  |
| rojects<br>Add Project<br>Search/Edit Project<br>esponsible Organization<br>Add<br>Search | Grant Number:<br>B-08-MN-99-0104<br>Grant Amount:<br>\$10,000,000.00                                                                      | - <u>Distribut</u><br>- <u>Definitio</u><br>- <u>Low Inc</u> | Greatest Need<br>ion and and Uses of Funds<br>ns and Descriptions<br>ome Targeting<br>ion and Relocation                                     |            |                                                                       |                  |
| tilities<br>Print Page<br>Profile<br>Help<br>Logout<br>Reports                            | Add Activity   Save                                                                                                    | Submit Action Plan                                           | Cancel                                                                                                    |            |                                                                       |                  |
| nks                                                                                       | Grant Amount:                                                                                                    | \$10,000,000.00                                              |                                                                                                    |            |                                                                       |                  |
| PDF Viewer<br>Support                                                                     | Estimated PI/RL Funds:<br>Total Budget:                                                                                                   | \$2,000,000.00                                               |                                                                                                    |            |                                                                       |                  |
| HUD Home                                                                                  | Note: Click to drill down activit<br>Project #<br>NSP1-Admin<br>Activity Number                                                           | ties.                                                        | Project Title<br>Administration<br><u>Activity Title</u>                                                                                     |            | Project Budget<br>\$1,000,000.00<br>ctivity Budget                    | Delete           |
|                                                                                           | NSP1-Admin<br>NSP1-B-Acq/Rehab                                                                                                    |                                                              | Administration<br>B-Acq/Rehab                                                                                                    | \$         | 1,000,000.00<br>\$6,000,000.00                                        |                  |
|                                                                                           | Activity Number<br><u>NSP1-B A/R MF DHH LH2</u><br><u>NSP1-B A/R MF DHH LH2</u><br><u>NSP1-B A/R SF DAH LH25</u><br>NSP1-B A/R SF HP LH25 | 5 929 Connecticut                                            | Activity Title<br>Acq-Rehab Multi-Family LH25<br>Acq/Rehab Multi-Family LH25<br>Acq/Rehab Single-Family LH25<br>Acq/Rehab Single-Family LH25 | \$:        | ctivity Budget<br>\$ 0.00<br>3,500,000.00<br>500,000.00<br>500,000.00 | Delete<br>Delete |

### Editing Activities: Combining/Collapsing

- Some properties reported under multiple activities:
  - Acquisition
  - Rehabilitation
  - Disposition
- Options
  - Combine two activities into one
  - Keep existing setup and report performance measures under "end use" activity
- Additional Guidance: March 2011 Troubleshooting

### Edit Activities: Moving/Reassigning

Action Plans

| Edit Activity - Page 1                                                     | Help?                                                                                                    |
|----------------------------------------------------------------------------|----------------------------------------------------------------------------------------------------|
| *Indicates Required Field                                                  |                                                                                                    |
| Continue to Next Screen Save Activity                                      | Cancel                                                                                                   |
| Grant Number:<br>B-08-MN-99-0103                                           | View Existing Activities:<br>Select Option                                                               |
| *Activity Type:<br>Rehabilitation/reconstruction of residential structures | View Activity Details Block Drawdown: Blocked by Grantee Blocked/Restricted by HUD                       |
| *National Objective:<br>NSP Only - LH - 25% Set-Aside ▼                    | *Total Budget:<br>\$ 3,500,000.00 (ex: 999,999.99)                                                       |
| *Grantee Activity Number:<br>NSP1-B A/R MF DHH LH25                        | *Projected Start Date:<br>03/01/2010                                                                     |
| Activity Title:<br>Acq/Rehab Multifamily LH25                              | <u>Select Date</u> (ex: mm/dd/yyyy)  *Projected End Date: 03/01/2013 <u>Select Date</u> (ex: mm/dd/yyyy) |
| *Activity Status:<br>Under Way ▼                                           | * Project # / Project Title:<br>NSP1-B-Acq/Rehab / Acquisition/Rehabilitation<br>Select Project          |
| Environmental Assessment:<br>COMPLETED -                                   | Adjust Project Budget:<br>No  Yes                                                                        |
| Continue to Next Screen Save Activity                                      | Cancel                                                                                                   |

**Grants** 

# Editing Activities: Review (FinRept07b)

|                                  |                                                                                   | ory List Preferences Search                                | Q Help Logout                                  |                          |                               |                                  |                                |
|----------------------------------|-----------------------------------------------------------------------------------|------------------------------------------------------------|------------------------------------------------|--------------------------|-------------------------------|----------------------------------|--------------------------------|
| Activity Leve                    | ery Grant Reporting System (DrgrRep) - FY2<br>I by Resp Org, Act Type and Nat Obj | 008 - 001A > Shared Reports > Standard Reports             | s > <u>View Only User Reports</u> > <u>Gra</u> | antee/Grant Level Repo   | rts > Fin Rept08a: C          | UM - Grant Funds Budget          | and Cumulative Data -          |
| File 🔹 View 👻 Data 👻             |                                                                                   |                                                            |                                                |                          |                               | Last up                          | date: 5/10/11 9:55:11 AM       |
|                                  | ) 🕼 🗟 🛃 🖬 Σ Σ. 🛔                                                                  | Corporate 🔹 🖶                                              | 🕴 🕬 🔚 🖪 🖽 🗄                                    | 3 6                      |                               |                                  |                                |
| PAGE-BY: Grantee:                |                                                                                   | Grant Number: B-09-CN-AZ-0                                 | 001 🗸 🕂 🗠 🖓                                    |                          |                               |                                  | ? ×                            |
| ₩ ◀ 1 <u>2</u> of 2 page(s)      | ► H                                                                               |                                                            |                                                |                          |                               | Data rows: 1 -                   | 50 of 72 Data columns: 4       |
| Activity<br>Number△<br>→ ৈটি     | Responsible Organization △<br>+→₹@                                                | Activity Type △<br>+ → ₹ Ø                                 | National<br>Objective △ Metrics                | Activity<br>Budget▽<br>→ | Activity<br>Obligation▽<br>←→ | Activity<br>Disbursements▽<br>←→ | Activity<br>Expenditures▽<br>← |
| 01-300 CPLC<br>National Admin    |                                                                                   | Administration                                             | N/A                                            | \$4,495,666.52           | \$1,386,562.47                | \$1,386,562.47                   | \$1,100,993.98                 |
| 11-300 CPLC AZ<br>Admin          |                                                                                   | Administration                                             | N/A                                            | \$2,283,875.78           | \$984,399.74                  | \$984,399.74                     | \$1,119,815.62                 |
| 11-310 CPLC<br>Financing LMMI    |                                                                                   | Homeownership Assistance to low-<br>and moderate-income    | NSP Only - LMMI                                | \$2,220,000.00           | \$15,000.00                   | \$15,000.00                      | \$15,000.00                    |
| 11-320 CPLC<br>Demolition LMMI   |                                                                                   | Clearance and Demolition                                   | NSP Only - LMMI                                | \$1,080,000.00           | \$0.00                        | \$0.00                           | \$0.00                         |
| 11-330 CPLC Land<br>Banking LMMI | <u>d</u>                                                                          | Land Banking - Acquisition (NSP<br>Only)                   | NSP Only - LMMI                                | \$3,000,000.00           | \$0.00                        | \$0.00                           | \$0.00                         |
| 11-361 CPLC<br>Rehab SF LH25     |                                                                                   | Rehabilitation/reconstruction of<br>residential structures | NSP Only - LH - 25%<br>Set-Aside               | \$3,670,712.05           | \$1,195,381.83                | \$1,195,381.83                   | \$1,124,024.27                 |
| 11-361 CPLC<br>Rehab SF LMMI     |                                                                                   | Rehabilitation/reconstruction of<br>residential structures | NSP Only - LMMI                                | \$8,612,136.17           | \$2,850,011.26                | \$2,664,076.99                   | \$2,107,982.41                 |
| 11-381a CPLC<br>Rehab MF LH25    |                                                                                   | Rehabilitation/reconstruction of<br>residential structures | NSP Only - LH - 25%<br>Set-Aside               | \$8,400,000.00           | \$6,650,000.00                | \$6,650,000.00                   | \$6,650,000.00                 |
| 11-381a CPLC<br>Rehab MF LMMI    |                                                                                   | Rehabilitation/reconstruction of<br>residential structures | NSP Only - LMMI                                | \$3,600,000.00           | \$2,591,935.50                | \$2,591,935.50                   | \$2,591,935.50                 |
| 21-300 NEW<br>Admin              |                                                                                   | Administration                                             | N/A                                            | \$1,718,355.96           | \$600,843.13                  | \$600,843.13                     | \$752,680.53                   |
| 21-310 NEW<br>Financing LMMI     |                                                                                   | Homeownership Assistance to low-<br>and moderate-income    | NSP Only - LMMI                                | \$3,499,999.87           | \$0.00                        | \$0.00                           | \$0.00                         |

# Edit Activities: Action Plan Status

- Any change can trigger 'Modified' status.
- Check on the status of your AP to ensure QPR submission won't be delayed
- Communicate with HUD Rep to expedite the review process; Courtesy call/email to highlight the specific changes you've made.
- Field Office staff should regularly check on Action Plan status: grantees may not be aware that they need to resubmit/still need to be approved.

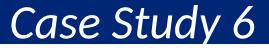

#### **Editing Activities**

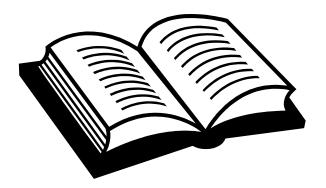

#### Review

### Action Plan Module Review

- Adding the Action Plan
- Projects
- Responsible Organizations
- Activities
  - Adding
    - Basics
    - Beneficiary Data
    - Proposed Accomplishments
  - Moving / Re-assigning Activities
  - Combining Activities
- Submitting the Action Plan

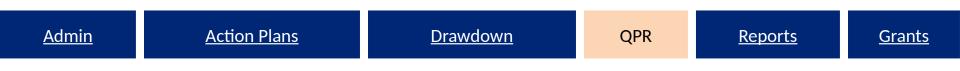

# **QPR** Module

Purpose of QPRs Show Progress: Grant Level Show Progress: Activity Level Prior Period Adjustments Submission & Deadlines

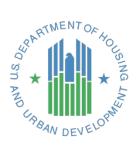

### **QPR** Overview

- Purpose
  - Report progress for quarter and cumulative basis by:
    - Identifying <u>accomplishments</u> once a national objective has been met
    - Pulling <u>financial</u> data as entered in the Drawdown Module
    - Detail, in <u>narrative</u> format, progress of the grant as a whole and per activity
- HUD FO role
  - Approval or rejection of the QPR in a timely manner
  - Provide and share comments with grantees (if desired)

# **QPR-Action Plan Relationship**

- QPRs cannot be submitted if changes have been made to the Action Plan such as
  - Projects added
  - Activities added
  - Budgets changed
- Submit changes to Action Plan in advance of QPR due dates to allow time for review
- Performance goals changed Action Plan locked when QPRs is submitted

Approved

#### Action Plan and QPR Review Process

When Ready

#### HUD Grantee REJECT DRAFT Submitted-Await for Review **Rejected** – Await for **Original in Progress** Actio Modification **AP MUST be** in 'Reviewed and Approved' **EDIT APPROVE** status for Plan Submitted-OPR **Reviewed** and **Modified-Resubmit** Await for Review submission Approved When Ready DRAFT REJECT Submitted-**Rejected – Await for** Await for Review **Original in Progress** Modification **QPR MUST be** in 'Reviewed and **EDIT** Approved' **APPROVE** status for AP Submitted-Modified-Resubmit **Reviewed and** submission Await for Review

### **QPR Data: Sources**

| ACTION PLAN | Project Number and Title<br>Activity Number and Title<br>Activity Budget<br>Activity Description and Location<br>Activity Type and National Objective<br>Performance goals |
|-------------|----------------------------------------------------------------------------------------------------|
| DRAWDOWN    | Grant Fund obligations<br>Grant Fund and Program Income (PI) draws completed<br>Program Income Received                                                                    |
| QPR         | Activity Beneficiaries Assisted<br>Activity Addresses Assisted<br>Performance Accomplishments<br>Expenditures<br>Match Contribution                                        |
| ADMIN       | Visit count<br>Report count                                                                                                    |

# Show Progress: Grant Level

Report on BOTH the overall grant progress and per Activity

Grant Level

- Overall Progress Narrative
- Matching Funds
- Overall Financial Data (pulled from each Activity)

QPRs will track and display all Action Plan changes that occurred within that quarter, not after the end of the quarter

# Show Progress: Grant Level

Financial Data at the Grant Level:

- Aggregate financial information that has been entered at the Activity to provide a grant level analysis (except Match)
- Only view this info once the QPR is 'downloaded' or 'view'.

| Overall                                 | This Report Period | To Date          |
|-----------------------------------------|--------------------|------------------|
| Total Projected Budget from All Sources | N/A                | \$222,773,798.00 |
| Total Budget                            | \$79,277,776.86    | \$222,773,798.00 |
| Total Obligated                         | \$13,136,645.39    | \$77,387,001.44  |
| Total Funds Drawdown                    | \$10,720,436.51    | \$77,177,934.11  |
| Program Funds Drawdown                  | \$3,310,936.97     | \$67,561,293.02  |
| Program Income Drawdown                 | \$7,409,499.54     | \$9,616,641.09   |
| Program Income Received                 | \$3,616,904.00     | \$9,616,641.09   |
| Total Funds Expended                    | \$13,050,501.45    | \$77,447,787.49  |
| Match Contributed                       | \$200,000.00       | \$200,000.00     |

#### Progress Toward National Objective Targets

| National Objective            | Target          | Actual          |    |
|-------------------------------|-----------------|-----------------|----|
| NSP Only - LH - 25% Set-Aside | \$34,276,783.25 | \$80,706,332.00 | 99 |

### Show Progress: Add/Edit a QPR

#### **Quarterly Performance Report**

Add/Edit QPRs -

Grant Number: T-09-NN-36-0003

Grant Status: Active

Grant Amount: \$

Help?

<u>Grants</u>

Contract Start Date: 10/08/2009

**Contract End Date:** 

| Due Date   | Date Submitted | Action                           | Status                 |
|------------|----------------|----------------------------------|------------------------|
| 01/30/2012 |                | Add                              |                        |
| 10/30/2011 |                | View Download Print Version Edit | Original - In Progress |
| 07/30/2011 | 07/29/2011     | View Download Print Version      | Reviewed and Approved  |
| 04/30/2011 | 04/29/2011     | View Download Print Version      | Reviewed and Approved  |
| 01/30/2011 | '01/29/2011    | View Download Print Version      | Reviewed and Approved  |
| 10/30/2010 | 10/29/2010     | View Download Print Version      | Reviewed and Approved  |

# Show Progress: Add/Edit a QPR

- Data Entry Steps
  - From QPR Module
  - Select Contact Name
  - Click on Grantee Activity Number to edit
  - Provide Overall Narrative
  - Click Submit

**Reports** 

# Show Progress: Grant Level

| <u>SR 22</u>  | Acquisition - buyout of non-residential properties | \$10.00        |  |
|---------------|----------------------------------------------------|----------------|--|
| <u>SR-001</u> | Acquisition - buyout of non-residential properties | \$10.00        |  |
| SRA-121409-1  | Acquisition - buyout of residential properties     | \$10.00        |  |
| Total         |                                                    | \$2,043,912.00 |  |

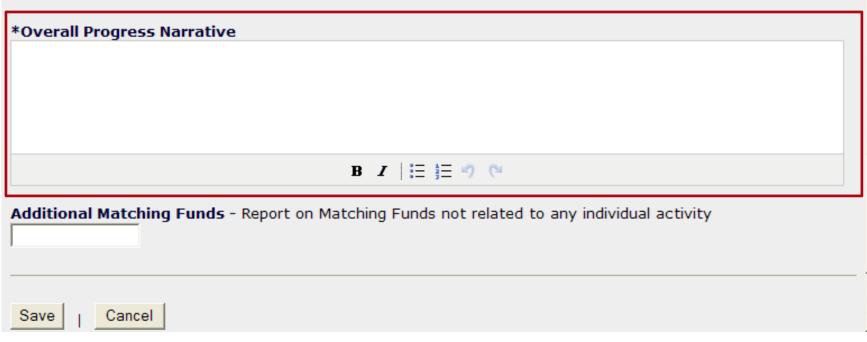

# Show Progress: Activity Level

NOT required to report on each activity every quarter, only on the ones with financial or performance changes from the previous quarter

- Accomplishments: QPR will show <u>all</u> the measures for which grantees have entered estimates in the Action Plan.
  - Enter once an end use has been met for Addresses, Beneficiary Data, Accomplishments.
- Financial: all data pulled from the Drawdown EXCEPT
  - Expenditures
  - Matching Funds
- Activity Status

# Show Progress: Activity Level

- Beneficiary & accomplishments
  - Report once end-use has been met
    - Addresses: Manual Entry and Geocode validation
  - Prior Period Adjustments (negative #s allowed)
  - FHEO Data: Based on Activity Type and Benefit data defined in the Action Plan, QPR Page 1 may require FHEO data.
- Financial Data
  - Expenditure vs. Drawdown data
- Activity-specific narrative

**Grants** 

**Reports** 

# Show Progress: Activity Level – Beneficiary Data

| Quarterly Performance Report              |                          |
|-------------------------------------------|--------------------------|
| Edit Performance Report - Activity Page 1 | Help?                    |
| Grant wher: Q <sup>pn</sup> Start Date:   | Completed Activity of ch |

#### View Cumulative Totals

\*Direct Benefit Data by Households

#### Race/Ethnicity

|                          | 01    | wner            | Total Households |                 |  |
|--------------------------|-------|-----------------|------------------|-----------------|--|
| Race                     | Total | Hispanic/Latino | Total            | Hispanic/Latino |  |
| Select 🗸                 |       |                 |                  |                 |  |
| Totals                   |       |                 |                  |                 |  |
| Female-Headed Households |       |                 |                  |                 |  |

Add Another Race by Households

#### Income Levels

|                       | Owner | Total |
|-----------------------|-------|-------|
| Total Number Low      |       |       |
| Total Number Moderate |       |       |
| Total Households      |       |       |

Save and Continue to Next Screen

Save Activity Beneficiaries

Cancel

#### Show Progress: Activity Level- Addresses

| Grant Number:<br>B-08-MN-99-0103<br>Grantee Name:<br>Denver01, CO |                                                                           |         | 01/01<br>QPR                  | <b>Start Date:</b><br>1/2012<br><b>End Date:</b><br>1/2012                   |                       |                       |                                                      | Completed Activity Actual End Date: |                                               |          |  |  |
|-------------------------------------------------------------------|---------------------------------------------------------------------------|---------|-------------------------------|------------------------------------------------------------------------------|-----------------------|-----------------------|------------------------------------------------------|-------------------------------------|-----------------------------------------------|----------|--|--|
| NSP1-B A/R MF DHH LH25 Reha                                       |                                                                           |         |                               | Activity Type:<br>Rehabilitation/reconstruction of residential<br>structures |                       |                       | National Objective:<br>NSP Only - LH - 25% Set-Aside |                                     |                                               |          |  |  |
|                                                                   | Save and Edit Previous S                                                  | creen   | Save QPR Activity             | Cancel                                                                       |                       | sses ente<br>bv HUD's |                                                      |                                     | are now<br>ice Center                         |          |  |  |
| ll Ad                                                             | umulative Totals<br>Idresses                                              |         |                               |                                                                              |                       |                       |                                                      |                                     |                                               |          |  |  |
| Chec                                                              | ldresses                                                                  |         | Address                       | City                                                                         |                       |                       |                                                      |                                     | t View Detail                                 | View Map |  |  |
| II Ad<br>Chec<br>Selec                                            | Idresses                                                                  |         | Address<br>314 Lemon St       | City<br>Fitzgerald                                                           | Zip<br>31750          | - 3711                |                                                      |                                     |                                               | View Map |  |  |
| ll Ac<br>Chec<br>Selec                                            | Idresses<br>Ik All Uncheck All<br>t State                                 | <b></b> |                               |                                                                              | Zip                   |                       | Statu                                                | is Accept                           | t View Detail                                 |          |  |  |
| Chec<br>Chec<br>Selec                                             | Idresses<br>k All Uncheck All<br>t State<br>Georgia                       | •       | 314 Lemon St                  | Fitzgerald                                                                   | Zip<br>31750          | - 3711<br>- 5417      | Statu<br>A                                           | IS Accept                           | t View Detail                                 | View Map |  |  |
| All Ac<br>Chec<br>Selec                                           | Idresses<br>k All Uncheck All<br>t State<br>Georgia<br>Georgia<br>Georgia | •       | 314 Lemon St<br>2605 McCoy Ln | Fitzgerald<br>Albany                                                         | Zip<br>31750<br>31701 | - 3711<br>- 5417      | Statu<br>A.                                          | IS Accept<br>No<br>No               | t View Detail<br>View Results<br>View Results | View     |  |  |

1. Start entering your address information by clicking on Add Address

#### Show Progress: Activity Level- Addresses

#### 2. Check the boxes of the addresses you wish to Validate click **Validate**

#### All Addresses

| Check                   | All Uncheck All           |             |              |            |       |        |          |        |              |          |
|-------------------------|---------------------------|-------------|--------------|------------|-------|--------|----------|--------|--------------|----------|
| Select                  | State                     | Address     |              | City       | Zip   |        | Status   | Accept | View Detail  | View Map |
|                         | Georgia 🗸 🗸               | 314 Lemon S | t            | Fitzgerald | 31750 | - 3711 | <u> </u> | No     | View Results | View Map |
|                         | Georgia 🗸 👻               | 2605 McCoy  | Ln           | Albany     | 31701 | - 5417 | <u> </u> | No     | View Results | View Map |
|                         | Georgia 👻                 | 634 Bowman  | St           | Macon      | 31217 | - 4102 | <u>/</u> | No     | View Results | View Map |
| Add A                   | Address Validate Selected | Delete      | Selected     |            |       |        |          |        |              |          |
| Actual                  | Accomplishments           |             | Actual Total |            |       |        |          |        |              |          |
| # of Singlefamily Units |                           |             |              |            |       |        |          |        |              |          |

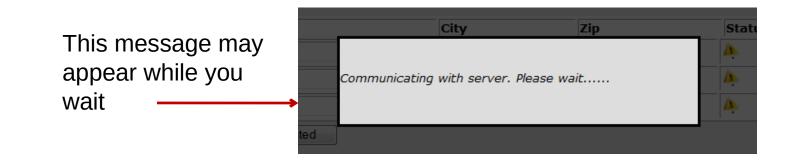

#### Show Progress: Activity Level- Addresses

• Using HUD's Geocode Service Center (GSC), DRGR will check the addresses you have entered and confirm whether or not they are valid.

| All Add | lresses                   |                 |            |              |            |        |              |          |
|---------|---------------------------|-----------------|------------|--------------|------------|--------|--------------|----------|
| Check   | All Uncheck All           |                 |            |              |            |        |              |          |
| Select  | State                     | Address         | City       | Zip          | Status     | Accept | View Detail  | View Map |
|         | Georgia 👻                 | 314 Lemon St    | Fitzgerald | 31750 - 3711 | 0          | No     | View Results | View Map |
|         | Georgia 👻                 | 2605 McCoy Ln   | Albany     | 31701 - 5417 | " ─ (100%) | No     | View Results | View Map |
|         | Georgia 👻                 | 634 Bowman St   | Macon      | 31217 - 4102 | " ─ (100%) | No     | View Results | View Map |
| Add A   | Address Validate Selected | Delete Selected |            |              |            |        |              |          |

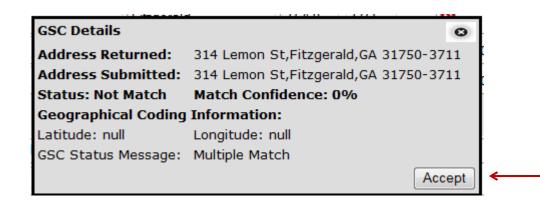

By Clicking on the View Results button, the user can see why an address may not be valid and then Accent

### Show Progress: Activity Level- Addresses

#### **All Addresses**

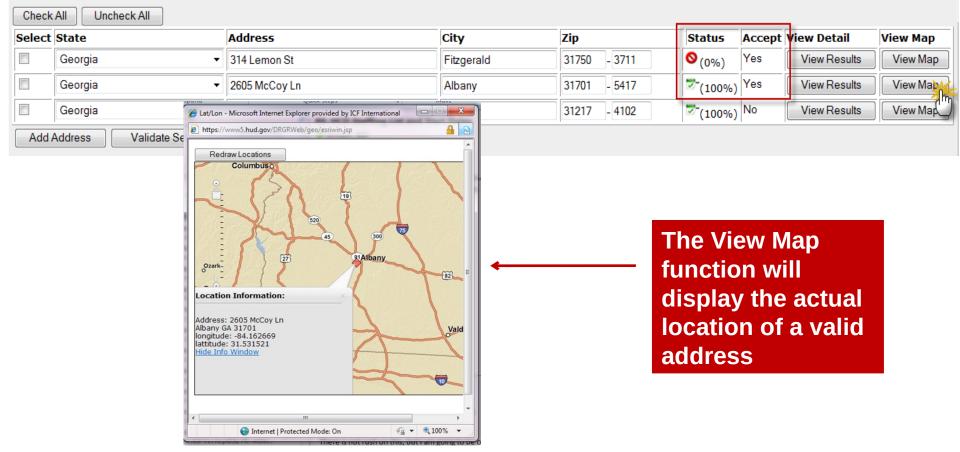

Example of 'Rehabilitation/

reconstruction of

#### Show Progress: Activity Level-Accomplishments

| Street                              | City         | County          | residential structures'    |
|-------------------------------------|--------------|-----------------|----------------------------|
|                                     |              | Select County 💌 | +                          |
| Add Additional Address              |              |                 |                            |
|                                     |              |                 |                            |
| Actual Accomplishments              | Actual Total |                 |                            |
| # of Properties                     |              |                 |                            |
| #Energy Star Replacement Windows    |              |                 |                            |
| #Additional Attic/Roof Insulation   |              |                 |                            |
| #Efficient AC added/replaced        |              |                 |                            |
| #Replaced thermostats               |              |                 |                            |
| #Replaced hot water heaters         |              |                 |                            |
| #Light Fixtures (indoors) replaced  |              |                 |                            |
| #Light fixtures (outdoors) replaced |              |                 | The 'Actual                |
| #Refrigerators replaced             |              |                 | Accomplishments' fields    |
| #Clothes washers replaced           |              |                 | included in the QPR are    |
| #Dishwashers replaced               |              |                 | determined by the fields   |
| #Units with solar panels            |              |                 | entered in the Action Plan |
| #Low flow toilets                   |              |                 | under 'Proposed            |
| #Low flow showerheads               |              |                 | Accomplishments.'          |
| #Units with bus/rail access         |              |                 | Accomplishments.           |
| #Units exceeding Energy Star        |              |                 |                            |
| #Units ¿ other green                |              |                 |                            |

<u>Reports</u>

#### Show Progress: Activity Level-Accomplishments

|                         | Actual Total |     |     |
|-------------------------|--------------|-----|-----|
| # of Singlefamily Units |              |     |     |
| # of Housing Units      |              |     |     |
| Actual Beneficiaries    | Actual Total | Low | Mod |
| # Renter Households     |              |     |     |
| # Owner Households      |              |     |     |
| # of Households         |              |     |     |

For Direct Benefit activities, the Actual Beneficiary section is pulled from Edit Performance Report – Activity Page 1.

#### Show Progress: Activity Level - Financial

| Activity Funding                         | Apr 1 thru Jun 30, 2011 | To Date        |
|------------------------------------------|-------------------------|----------------|
| Total Projected Budget from All Sources: | N/A                     | \$9,181,844.95 |
| Total Budget:                            | \$0.00                  | \$9,181,844.95 |
| Total Obligated:                         | \$0.00                  | \$9,069,404.17 |
| Total Funds Drawdown                     | \$217,879.14            | \$4,838,204.69 |
| Program Funds Drawdown:                  | \$135,101.84            | \$4,725,763.91 |
| Program Income Drawdown:                 | \$82,777.30             | \$112,440.78   |
| Program Income Received:                 | \$0.00                  | \$0.00         |
| Total Funds Expended:                    | \$0.00                  | \$4,594,745.76 |
| Restore Neighborhoods L.A., Inc. (RNLA)  | \$ 0.00                 | \$4,594,745.76 |
| Match Contributed:                       | \$ 0.00                 | \$0.00         |

Read Only (info from Drawdown Module & AP): this information is automatically taken from the system on the last day of the quarter.

# Show Progress: Activity Level -Financial

| Activity Funding                         | Apr 1 thru Jun 30, 2011 | To Date        |
|------------------------------------------|-------------------------|----------------|
| Total Projected Budget from All Sources: | N/A                     | \$9,181,844.95 |
| Total Budget:                            | \$0.00                  | \$9,181,844.95 |
| Total Obligated:                         | \$0.00                  | \$9,069,404.17 |
| Total Funds Drawdown                     | \$217,879.14            | \$4,838,204.69 |
| Program Funds Drawdown:                  | \$135,101.84            | \$4,725,763.91 |
| Program Income Drawdown:                 | \$82,777.30             | \$112,440.78   |
| Program Income Received:                 | \$0.00                  | \$0.00         |
| Total Funds Expended:                    | \$0.00                  | \$4,594,745.76 |
| Restore Neighborhoods L.A., Inc. (RNLA)  | \$ 0.00                 | \$4,594,745.76 |
| Match Contributed:                       | \$ 0.00                 | \$0.00         |

Record funds that have been EXPENDED during the quarter. Expended means outlays for either internal costs or external (subgrantee, developer, contractor) payments of goods and services. These may or may not have been drawn yet.

**Grants** 

### Showing Progress: Activity Example

Grantee Activity Number: Activity Title: 11-361 CPLC Rehab SF LH25 CPLC Rehab SF LH25

Activitiy Category: Rehabilitation/reconstruction of residential structures Project Number: 360 Projected Start Date: 02/11/2010 Benefit Type: Direct ( HouseHold ) National Objective: NSP Only - LH - 25% Set-Aside Overall Total Projected Budget from All Sources Total Budget Activity Status: Under Way Project Title: Aq&Rehab SF Projected End Date: 02/11/2013 Completed Activity Actual End Date: Responsible Organization: Chicanos Por La Causa, Inc. Oct 1 thru Dec 31, 2011 To Date N/A \$6,652,312.00

\$2,336,600,00 \$6,652,312.00 **Total Obligated** \$16.248.66 \$1,280,193,72 **Total Funds Drawdown** \$16,248.66 \$1,280,193.72 Program Funds Drawdown \$1,736.00 \$1,265,681.06 \$14,512.66 Program Income Drawdown \$14,512.66 Program Income Received \$13,297.76 \$431,796.69 **Total Funds Expended** \$16,248,66 \$1,280,193.72 Chicanos Por La Causa, Inc. \$16,248,66 \$1,280,193,72 Match Contributed \$0.00 \$0.00

#### **Activity Description:**

CPLC will aquire and rehab 92 units for households who incomes are 50% below AMI. 35 of the 92 unit will be rentals. 47 out of the 92 units acquired will be receive soft second financing within this activity. CPLC will inspect each unit and ascertain the need of rehabilitation work or if demolition is required. Although rehabilitation budgets will vary widely, this proposal assumes an average \$40,000 rehabilitation budget for Maricopa and \$30,000 for Santa Cruz. CPLC&requise construction manager for the area will oversee the rehabilitation process. CPLC requires each consortium member to enter property address in an electronic database to collect, manage and monitor all rehabilitation and redevelopment activies for each property acquired under NSP2.

Grants

### Showing Progress: Activity Example

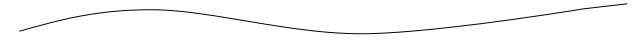

#### **Activity Description:**

CPLC will aquire and rehab 92 units for households who incomes are 50% below AMI. 35 of the 92 unit will be rentals. 47 out of the 92 units acquired will be receive soft second financing within this activity. CPLC will inspect each unit and ascertain the need of rehabilitation work or if demolition is required. Although rehabilitation budgets will vary widely, this proposal assumes an average \$40,000 rehabilitation budget for Maricopa and \$30,000 for Santa Cruz. CPLC&rsquos construction manager for the area will oversee the rehabilitation process. CPLC requires each consortium member to enter property address in an electronic database to collect, manage and monitor all rehabilitation and redevelopment activies for each property acquired under NSP2.

#### **Location Description:**

Maricopa and Santa Cruz Counties Arizona

#### Activity Progress Narrative:

Under NSP II Single-family Acquisition and Rehabilitation Strategy for Arizona, due diligence was performed on 200 singlefamily residential properties and 4 Multi-family properties year-to-date. Between both counties, CPLC currently has acquired 123 Single Family homes; 1 Duplex and 1 &ndash (400 unit) complex; including 1 property donated by Chase Bank. Currently the NSP II team has completed the Sale of 25 Homes and has converted the 3 homes on short term Lease/Purchase to completed sales; we have offers on over 20 homes for re-sale:

There are many homes currently undergoing various stages of rehab, in addition to more homes awaiting scopes of work and bidding for rehab.

The Section 3 Program has been implemented with the engagement of three (4) workers under contract to perform cleaning duties on homes in Maricopa County that are available for sale following completion of rehab and one (1) in Santa Cruz County who carries out basic weed control in addition to cleaning the homes that are available for sale .and one (1) new section 3 hire

### Showing Progress: Activity Example

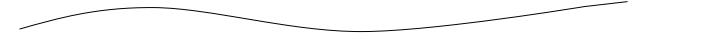

|                         | This Report Period | Cumulative Actual Total / Expected |
|-------------------------|--------------------|------------------------------------|
|                         | Total              | Total                              |
| # of Housing Units      | 8                  | 34/45                              |
| # of Singlefamily Units | 8                  | 34/45                              |

#### **Beneficiaries Performance Measures**

|                     | Th  | This Report Period |   |       | Cumulative Actual Total / Expected |                |        |  |  |
|---------------------|-----|--------------------|---|-------|------------------------------------|----------------|--------|--|--|
|                     | Low | Mod Total          |   | Low   | Mod                                | Total Low/Mod9 |        |  |  |
| # of Households     | 8   | 0                  | 8 | 34/45 | 0/0                                | 34/45          | 100.00 |  |  |
| # Renter Households | 8   | 0                  | 8 | 34/45 | 0/0                                | 34/45          | 100.00 |  |  |

#### **Activity Locations**

| Address | City | State | Zip |
|---------|------|-------|-----|
|         |      |       |     |
|         |      |       |     |
|         |      |       |     |
|         |      |       |     |
|         |      |       |     |
|         |      |       |     |
|         |      |       |     |
|         |      |       |     |

#### Prior Period Adjustments (Direct Benefit Activity)

- DRGR will check the <u>cumulative</u> totals for total households from the race/ethnicity data and compare it to the cumulative totals by income level. Additionally, it checks cumulative totals by tenure and by housing unit.
- If there is an inconsistency, DRGR will display an error message and a user must make prior-period corrections.
- Error message example:

Cumulative sum of income levels for 'Households - Total' must be equal to cumulative sum of 'Owner – Total' <Number>

#### Prior Period Adjustments (Direct Benefit Activity)

Common reasons for a grantee needing to make prior period adjustments:

- In the Action Plan during the quarter, a new benefit type was selected. However, in prior QPRs, the grantee has already reported accomplishment data.
- In the Action Plan during the quarter, benefit measures (i.e. owner/renter, single-family/multi-family) are added or modified. However, in prior QPRs, the grantee has already reported accomplishment data.
- Backing out incorrect data

QPR

# Prior Period Adjustments

Purpose:

Bring key categories and subcategories into balance depending on what has already been entered.

How to:

- Step A: Determine the correct ACTUAL cumulative data for that Activity (regardless of what DRGR shows).
- Step B: Determine the cumulative data showing in the DRGR (based on information from the immediately prior QPR).
- Step C: Adding Step A and Step B together, calculate the IN QUARTER data to be entered in the QPR.

# Prior Period Adjustments

Two methods to review and analyze data:

- Pull DRGR PerfReport 1 and PerfReport 6
- 'View Cumulative Totals' Link

**Beneficiaries Performance Measures** 

|                    | This Re | This Report Period |       | Cumulative Actual Total / Expected |                           |           |       |
|--------------------|---------|--------------------|-------|------------------------------------|---------------------------|-----------|-------|
|                    | Low     | Mod                | Total | Low                                | Mod                       | Total Low | /Mod% |
| # of Households    | 0       | 0                  | 0     | 190                                | 106/100                   | 125/100   | 100   |
| # Owner Households | 0       | 0                  | 0     | 19,0                               | Mod<br>106/100<br>106/10( | 125/100   | 100   |

| Cumulative                                   | ace rotar             |      |                              |   |                   |    |                       |    |                                 |   |                     |
|----------------------------------------------|-----------------------|------|------------------------------|---|-------------------|----|-----------------------|----|---------------------------------|---|---------------------|
|                                              | Owner                 |      | This Report Period<br>Renter |   | tal Households    | 1  | Owner                 | -  | Cumulative Actual Tol<br>Renter | - | Total Households    |
| Direct Benefit<br>(Households)               | Total Hispanic/Latino | Tota |                              |   | l Hispanic/Latino | ŀ  | Total Hispanic/Lating | т  | otal Hispanic/Latino            |   | tal Hispanic/Latino |
| White                                        | 0                     | 0 (  | 0 0                          | ) | 0                 | c  | 100                   | 38 | 0 0                             |   | 100 38              |
| Black/African<br>American                    | 0                     | 0 (  | o 0                          | ) | 0                 | ٩  | 10                    | 1  | 0 0                             |   | 10 1                |
| Asian                                        | 0                     | 0 (  | 0 0                          | ) | 0                 | o, | 4                     | 0  | 0 0                             |   | 4 0                 |
| American<br>Indian/Alaskan<br>Native         |                       | 0 (  | o 0                          | ) | 0                 | o  | 0                     | 0  | 0 0                             |   | 0 0                 |
| Native<br>Hawaiian/Other<br>Pacific Islander | 8 8 8                 | 0 0  | o 0                          | ) | 0                 | ¢  | 1                     | 0  | 0 0                             |   | 1 0                 |
| sian and White                               | 0                     | 0 (  | 0 0                          | ) | 0                 | d  | 1                     | 0  | 0 0                             |   | 1 0                 |
| Black/African<br>American and<br>White       | 0                     | 0 (  | 0 0                          | ) | 0                 | ٥  | 2                     | 0  | 0 0                             |   | 2 0                 |
| Other multi-<br>racial                       | 0                     | 0 (  | o o                          | ) | 0                 | ٩  | 7                     | 1  | 0 0                             |   | 7 1                 |
| Households<br>Female                         | 0                     | (    | 0                            |   | 0                 | l  | 38                    |    | 0                               | l | 38                  |

Admin

# **Prior Period Adjustments**

**Step A.** Identify and enter totals from grantee's own data tracking

| HOUSEHOLDS                                                                                       | Rent  | Own  | Total |      | HOUSING UNITS |      |  |
|--------------------------------------------------------------------------------------------------|-------|------|-------|------|---------------|------|--|
| Low Income                                                                                       |       | 29   | 29    |      | SF            | 146  |  |
| Moderate Income                                                                                  |       | 117  | 117   |      | MF            |      |  |
| TOTAL                                                                                            |       | 146  | 146   |      | TOTAL         | 146  |  |
|                                                                                                  |       |      |       |      |               |      |  |
| Households                                                                                       | Re    | nt   | Ov    | vn   | To            | tal  |  |
| HOUSEHOLDS                                                                                       | Total | Hisp | Total | Hisp | Total         | Hisp |  |
| White                                                                                            |       |      | 119   | 40   | 119           | 40   |  |
| Black/ African American                                                                          |       |      | 12    | 1    | 12            | 1    |  |
| Asian                                                                                            |       |      | 4     |      | 4             |      |  |
| American Indian / Alaska Native                                                                  |       |      |       |      |               |      |  |
| Native Hawaiian/ Other Pacific<br>Islander                                                       |       |      | 1     |      | 1             |      |  |
| Asian & White                                                                                    |       |      | 8     | 1    | 8             | 1    |  |
| American Indian / Alaska Native &<br>White<br>Native Hawaiian/ Other Pacific<br>Islander & White |       |      |       |      |               |      |  |
| Black/ African American & White                                                                  |       |      | 2     |      | 2             |      |  |
| American Indian / Alaska Native &<br>Black/African American                                      |       |      |       |      |               |      |  |
| TOTAL                                                                                            | 0     | 0    | 146   | 42   | 146           | 42   |  |
| Female Headed Households                                                                         |       |      | 27    |      | 27            | F    |  |

**Step B.** Identify data already in DRGR (Use last approved QPR for cumulative totals)

| Rent  | Own  | Total |      | HOUSING UNITS |      |  |
|-------|------|-------|------|---------------|------|--|
|       | 29   | 29    |      | SF            | 0    |  |
|       | 106  | 106   |      | MF            |      |  |
|       | 135  | 135   |      | TOTAL         | 135  |  |
|       |      |       |      |               |      |  |
| Re    | ent  | 0\    | vn   | То            | otal |  |
| Total | Hisp | Total | Hisp | Total         | Hisp |  |
|       |      |       |      |               |      |  |
|       |      |       |      |               |      |  |
|       |      |       |      |               |      |  |
|       |      |       |      |               |      |  |
|       |      |       |      |               |      |  |
|       |      |       |      |               |      |  |
|       |      |       |      |               |      |  |
|       |      |       |      |               |      |  |
|       |      |       |      |               |      |  |
|       |      |       |      |               |      |  |
|       |      |       |      |               |      |  |
|       |      | 29    |      | 29            |      |  |

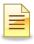

**Action Plans** 

<u>Admin</u>

## **Prior Period Adjustments**

**Step C.** Automatically sums totals for grantee to enter into current APR (combines in-quarter data and prior period corrections)

| Rent  | Own  | Total |      | HOUSING UNITS |      |
|-------|------|-------|------|---------------|------|
| 0     | 0    | 0     |      | SF            | 146  |
| 0     | 11   | 11    |      | MF            | 0    |
| 0     | 11   | 11    |      | TOTAL         | 11   |
|       |      |       |      |               |      |
| Rent  |      | Own   |      | Total         |      |
| Total | Hisp | Total | Hisp | Total         | Hisp |
| 0     | 0    | 119   | 40   | 119           | 40   |
| 0     | 0    | 12    | 1    | 12            | 1    |
| 0     | 0    | 4     | 0    | 4             | 0    |
| 0     | 0    | 0     | 0    | 0             | 0    |
| 0     | 0    | 1     | 0    | 1             | 0    |
| 0     | 0    | 8     | 1    | 8             | 1    |
| 0     | 0    | 0     | 0    | 0             | 0    |
| 0     | 0    | 0     | 0    | 0             | 0    |
| 0     | 0    | 2     | 0    | 2             | 0    |
| 0     | 0    | 0     | 0    | 0             | 0    |
| 0     | 0    | 146   | 42   | 146           | 42   |
| 0     |      | -2    |      | -2            |      |

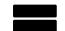

<u>Reports</u>

# **Prior Period Adjustments**

| Issue                                                                                     | Guidance                                                                                                    |  |  |
|-------------------------------------------------------------------------------------------|----------------------------------------------------------------------------------------------------|--|--|
| New benefit measure<br>selected with existing<br>data in old QPRs                         | The "HOUSING UNIT" data in yellow demonstrates an<br>example where 135 housing units were entered through the<br>prior QPR, but the grantee had not entered any data in "SF"<br>(i.e., single-family). If the grantee selected SINGLE FAMILY in<br>the Action Plan during the last quarter and another 14 units<br>were completed, they would enter 11 in HOUSING UNITS<br>and 146 in SF HOUSING UNITS. |  |  |
| Backing out old data                                                                      | Grantees can enter negative numbers in QPRs in different beneficiary data fields as long as cumulative totals equal.                                                                                                    |  |  |
| Regular data entry<br>(categories and<br>subcategories already<br>selected in prior QPRs) | If there is only one subcategory and it was selected before<br>the last QPR, then there is a low likelihood for prior period<br>corrections needed. In this case, there are 11 new<br>households showing and 11 new owner households.                                                                                                    |  |  |

# AdminAction PlansDrawdownQPRReportsGrantsPrior Period Adjustments: Example

- For Activity: NSP1-B A/R SF HP LH25
- This quarter end-use met
  - 1 low-income household, White/Hispanic, female head of household, Single Family unit

# Submission

Prior to submitting the QPR, review the following:

- Make sure Action Plan is not under review
- Are you in compliance of funding restrictions?
- Is Overall Progress Narrative sufficient to explain the progress or lack of progress?
- When reviewed as a whole, does QPR provide HUD enough information to show sufficient progress?
- Are all the performance metrics entered in compliance? Have they met an end-use?

# Deadlines

First QPR is due: 30 days after the first full quarter after the grant agreement is executed. Then,

- For NSP1 and NSP3, remaining QPRs are due within 30 days of the end of the calendar quarter.
- For NSP2, remaining QPRs are due within 10 days of the end of the calendar quarter.
- If a QPR has been rejected, a grantee has 10 days to remedy the issue and resubmit. Second consecutive late QPR = finding

#### HUD's Action:

• QPR action is due within 30 days of QPR submission. <sup>126</sup>

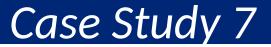

### Add/Edit/Save a QPR

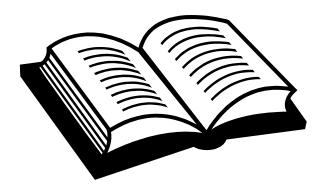

**Action Plans Drawdown** <u>Admin</u> **Reports** <u>QPR</u> **Grants** 

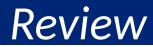

### **QPR** Review

- QPRs are crucial for showing progress both financial and performance!
- Performance Measure data is directly tied to the Activity Type entered in the Action Plan.
- Timing
  - NSP1 & 3: due within 30 days
  - NSP2: due within 10 days
  - Do not be late in submission!
  - Plan out timing for changes to Action Plan

#### Day 1 Review

## **Key Basics**

- 5 Modules of DRGR
- User Roles
- Elements of the Action Plan
  - Projects
  - Activities: 4 items
  - Benefit Type and Projected Accomplishments
- Drawdowns & Obligations
- Program Income

# Pop Quiz

- Don't Worry...No Grading!
- Please organize into teams of three or four.
- I will present you with a potential issue a grantee confronts. Please brainstorm and let the class know what measures you would take to solve it.

# Q&A: Who do I to talk to if...

- ...I need a password reset or the DRGR system is down?
  - HITS Help Desk @ 1-888-297-8689.
  - TIP: Be ready to provide your user ID and PIN to the Help Desk staff. Please keep track of the service desk ticket # they provide you.
- ...I need a session reset and/or other technical assistance?
  - DRGR Help Desk @ 1-800-998-9999, Option 3.
  - E-mail: DRGR\_Help@hud.gov
  - DRGR question lookup system posted online at: <u>https://lmco.custhelp.com</u>

## Q&A: Who do I to talk to if...

- ...I am a grantee and am missing information in LOCCS (TIN or Bank Routing Information).
  - Your HUD CPD Representatives!
- ...I have more than a quick question or our NSP team needs some one-on-one, intensive Technical Assistance?
  - NSP Resource Exchange <u>www.hud.gov/nspta</u>
  - 'Request Assistance' section

# **Additional Resources**

DRGR Help e-mail (<u>DRGR\_Help@hud.gov</u>) 1-800-998-9999

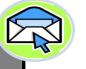

NSP Resource Exchange Official NSP Help Site (features FAQs, videos, manuals, intensive Technical Assistance) : <u>http://hudnsphelp.info</u>

Reports

Community Connections (step-by-step manuals, trainings): http://www.comcon.org/programs/drgr.html

DRGR question lookup system posted online at: <u>https://lmco.custhelp.com/</u>

Official DRGR Help Site (features videos, module guides, etc.): <u>http://www.hud.gov/offices/cpd/co</u> <u>mmunitydevelopment/programs/drsi</u>

#### <u>/drgrs.cfm</u>

#### <u>Admin</u>

DRGR home page (page that pops up once you sign in)

#### Welcome to the Sign III/ Disaster Recovery Grant Reporting System

#### DRGR News:

March 29, 2011: Known Issues with Area Benefit Data Duplication: Release 7.0 from Sept 2010 was supposed to make the number of CUMULATIVE ACTUAL PERSONS = PROJECTED PERSONS for the area benefit activities regardless of whether data is entered using the CENSUS or SURVEY methods in the DRGR Action Plan. We recently noticed it has been built where in IN QUARTER = PROJECTED for each QPR that a grantee has edited the area benefit activity. This has resulted in doubling and tripling of some beneficiary numbers. Our contractors are working towards a data correction to clear out extra data and determine what code changes that will be needed for a permanent fix.

### End of 1<sup>st</sup> Day Session

- Additional Questions...
- Thanks for attending please feel free to share any feedback you have with us!
- Items we'll be covering tomorrow:
  - Admin Module
  - Drawdown Module
  - Reports Module
  - Telling Your NSP Story via DRGR
  - Common Issues & Troubleshooting